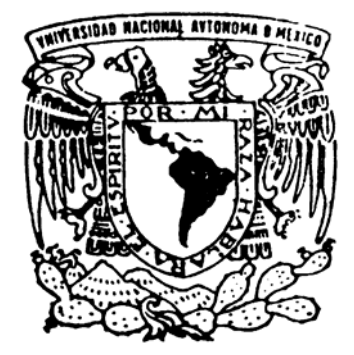

# **UNIVERSIDAD NACIONAL AUTÓNOMA DE MÉXICO**

# **FACULTAD DE INGENIERÍA**

**"SIMULACIÓN DE GRANDES ESCALAS DE UN CHORRO TURBULENTO, UTILIZANDO ESQUEMAS COMPACTOS DE ALTO ORDEN"**

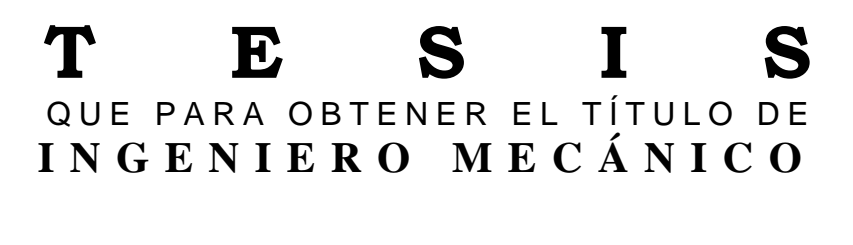

PRESENTA:

CÉSAR GONZÁLEZ RODRÍGUEZ

DIRECTOR DE TESIS: DR. MARTÍN SALINAS VÁZQUEZ

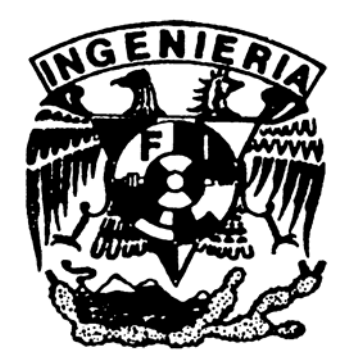

MÉXICO, D.F. CD. UNIVERSITARIA 2006

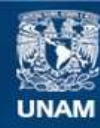

Universidad Nacional Autónoma de México

**UNAM – Dirección General de Bibliotecas Tesis Digitales Restricciones de uso**

#### **DERECHOS RESERVADOS © PROHIBIDA SU REPRODUCCIÓN TOTAL O PARCIAL**

Todo el material contenido en esta tesis esta protegido por la Ley Federal del Derecho de Autor (LFDA) de los Estados Unidos Mexicanos (México).

**Biblioteca Central** 

Dirección General de Bibliotecas de la UNAM

El uso de imágenes, fragmentos de videos, y demás material que sea objeto de protección de los derechos de autor, será exclusivamente para fines educativos e informativos y deberá citar la fuente donde la obtuvo mencionando el autor o autores. Cualquier uso distinto como el lucro, reproducción, edición o modificación, será perseguido y sancionado por el respectivo titular de los Derechos de Autor.

## *Agradecimientos*

 **A mis padres: Silvia y Benito por todo su apoyo incondicional ... Gracias.** 

> **A mis hermanos por su comprensión.**

 **A mis compañeros de la Facultad por su valiosa amistad y por todos los momentos que hemos pasado.** 

**A mis profesores: Martín y William por su ayuda y confianza brindada.** 

**Al Consejo Nacional de Ciencia y Tecnología por su apoyo para la realización de esta Tesis, como parte del proyecto: CONACYT-SEMARNAT-2002-C01-148** 

# Contenido

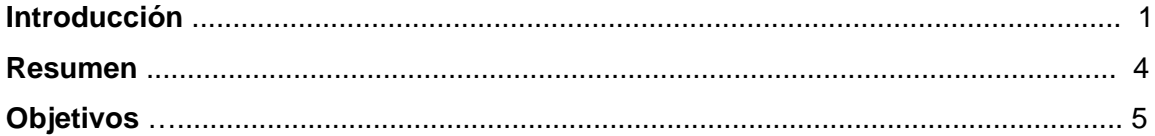

# **CAPÍTULO 1.**

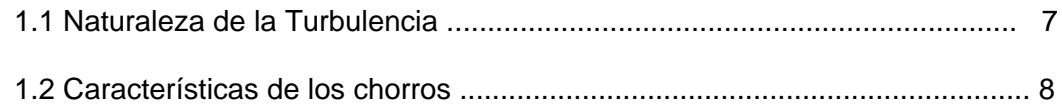

## **CAPÍTULO 2.**

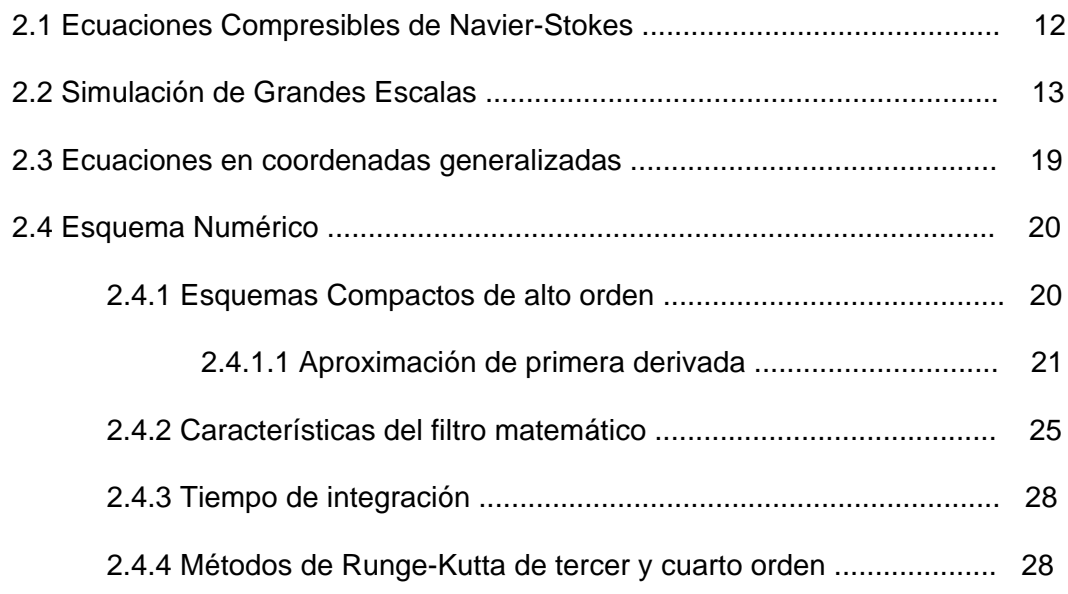

# **CAPÍTULO 3.**

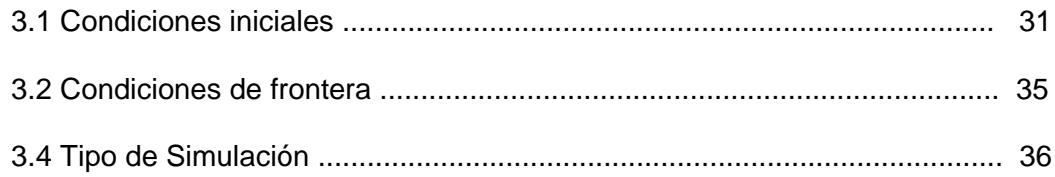

# **CAPÍTULO 4.**

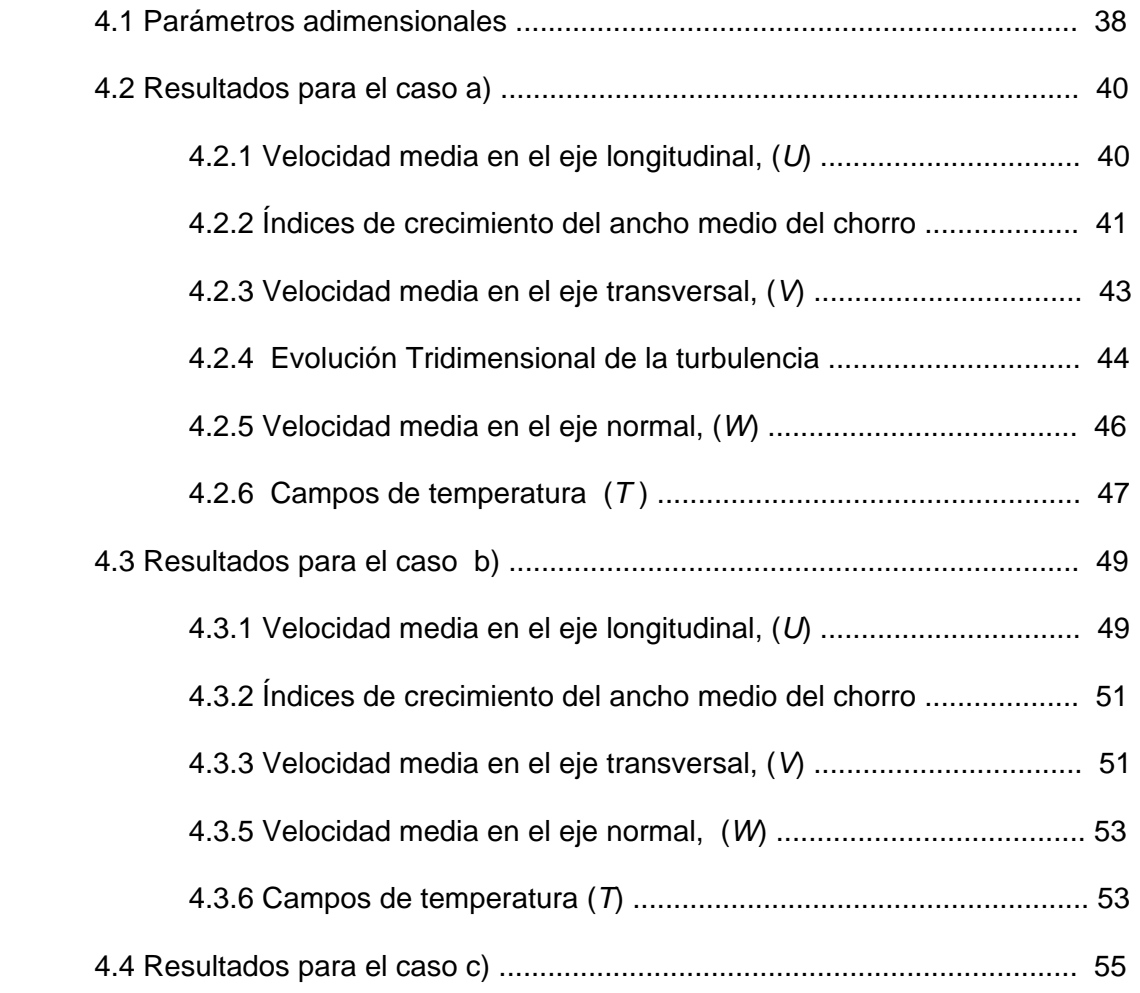

# **CAPÍTULO 5.**

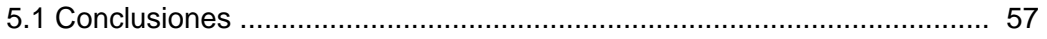

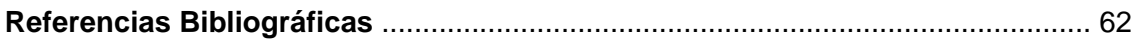

# *Introducción*

 En la vida diaria existen diversas oportunidades para observar flujos turbulentos, como lo son: el humo que sale desprendido de un cigarrillo, el agua en un río, o el golpe provocado por un ventarrón. A primera vista observamos un flujo inestable, irregular, y de igual forma aleatorio y caótico, que son las características más comunes de todos los flujos turbulentos. La turbulencia ha sido la característica que hace que el flujo de fluidos sea todo un reto computacional y un problema de extraordinario interés científico.

Más particularmente para este trabajo, el estudio de los chorros planos turbulentos guarda un gran interés, ya que puede expandir el entendimiento de los flujos turbulentos de forma general. La importancia del estudio de los mismos, radica por su amplia presencia en aplicaciones de ingeniería, tales como combustión, propulsión y flujos ambientales. Por ejemplo en los procesos de líquidos o gases en bombas, compresores, líneas de tuberías, los flujos generalmente son turbulentos; similarmente los flujos entorno a vehículos (aeroplanos, automóviles, buques, submarinos) son turbulentos.

 Dentro de las alternativas de simulación de flujos turbulentos, se encuentra el modelo Reynolds Average Navier-Stokes (RANS) que responde a necesidades industriales dentro de un margen de error que puede mantenerse dentro del 10% al 20% para extrapolaciones de casos cuyos resultados se conocen por otros medios. Sin embargo, al ser una cuantificación de resultados previos, el modelo RANS es esencialmente inútil para situaciones nuevas, o para actividades exploratorias tales como el control del flujo, o su mejora por encima de la práctica habitual. En esos casos, así como para el estudio científico del fenómeno, es necesario recurrir a simulaciones más o menos exactas del movimiento, es decir, a las ecuaciones de Navier-Stokes sin aproximación. Se choca entonces con el gran número de grados de libertad que genera la cascada turbulenta, lo que obliga al uso de un gran número de variables numéricas.

Introducción

Con las recientes mejoras en la velocidad de los procesadores de las computadoras, la aplicación de Simulación Numérica Directa (Direct Numerical Simulation, DNS) y de Simulación de Grandes Escalas (Large Eddy Simulation, LES) para el estudio de chorros, es más factible. En una DNS, todas las escalas relevantes de la turbulencia son directamente resueltas y no se utiliza el modelado de la turbulencia. La primera DNS de un chorro turbulento fue realizada por Freund et al., para un chorro supersónico a Mach 1.92. El total de resultados de niveles de presión de sonido fueron comparados con datos experimentales, encontrando buena comparación con chorros a similares números de Mach. Freund también simuló un chorro con Mach de 0.9 y Reynolds de 3,600 usando 25.6 millones puntos nodales, variando parámetros utilizados en el estudio experimental del chorro realizado por Stromberg et al. Se obtuvieron excelentes similitudes con los datos experimentales para campos de flujo medios. Tales resultados muestran lo atractivo que resulta ser la DNS, como alternativa en el estudio numérico de chorros turbulentos. Sin embargo, el amplio rango de escalas de longitud y de tiempo presentes en los flujos turbulentos requiere el uso de mallas relativamente muy finas, lo que hace que la DNS hasta ahora esté restringida a flujos con bajos números de Reynolds y de geometrías relativamente simples. Realizar DNS de chorros de interés práctico a altos números de Reynolds necesitaría elevados requerimientos computacionales que superan la capacidad de las supercomputadoras actuales.

 Por otra parte, la relación e interacción entre las pequeñas y las grandes escalas de la turbulencia, dio lugar para tener una gran atención en el tema desde el trabajo pionero de Kolmogorov, que dentro de su hipótesis de "Universalidad de las Pequeñas Escalas", Kolmogorov plasma la idea de un cierto grado de independencia entre las grandes y pequeñas escalas al presentarse números de Reynolds lo suficientemente grandes. Estas ideas se convirtieron en la base para el desarrollo de la alternativa de Simulación de Grandes Escalas (Large Eddy Simulation, LES), en la que las grandes escalas se resuelven directamente y los efectos de las pequeñas escalas sobre las grandes son modelados, por tanto

2

Introducción

depende ampliamente de una correcta representación de las relaciones de grandes y pequeñas escalas de la turbulencia. Debido a que las pequeñas escalas son usualmente más débiles y ellas tienden a presentar un relativo comportamiento local universal, hace factible simular directamente las escalas energéticas mayores y modelar los efectos de las pequeñas escalas. De cualquier forma, en las últimas dos décadas, diversos estudios teóricos, experimentales y numéricos han mostrado que las grandes y pequeñas escalas no siempre se comportan de forma independiente, aún a altos números de Reynolds. Por lo tanto, la LES, que es un método intermedio entre la Simulación Numérica Directa (Direct Numerical Simulation, DNS) y el RANS, con bajo costo computacional, se convierte en una atractiva alternativa a la DNS. Los métodos LES tienen la capacidad de simular flujos a altos números de Reynolds. Dai, Kobayashi & Taniguchi (1994) desarrollaron las primeras simulaciones de un chorro plano tridimensional, subsónico, utilizando Simulación de Grandes Escalas (LES). Ellos obtuvieron buenas comparaciones de los resultados con datos experimentales en sus campos medios. Más recientemente, Weinberger, Rewerts & Janicka (1997) mostraron fluctuaciones que son 15% mayores que los valores nominales en la LES usando el modelo de Smagorinsky. Todas estas investigaciones cuantifican las propiedades de un chorro plano en su región de autosemejanza, que es la zona donde el flujo mantiene una turbulencia desarrollada y sus propiedades tienen un comportamiento similar en toda esa región. La zona de autosemejanza ha sido considerada de gran importancia por su fácil generalización, debido a que es posible medir el comportamiento de cualquier chorro turbulento mediante los campos de velocidad fluctuante, la taza de dispersión del chorro y la disminución de la velocidad de la línea central. Por tal razón, en este trabajo se realiza una comparación con resultados experimentales en la zona de autosemejanza.

#### *Resumen*

 Con la finalidad de estudiar el comportamiento turbulento de un chorro plano de aire, guardando un interés práctico debido a su presencia en propagación de contaminantes ambientales, se realizaron simulaciones para tres distintas configuraciones dependiendo de los perfiles iniciales del chorro. Tales simulaciones se llevan acabo por medio de un modelo numérico exacto que hace uso de la alternativa de Simulación de Grandes Escalas (Large Eddy Simulation, LES), implementándose el uso de esquemas compactos de alto orden para la discretización de las derivadas espaciales del modelo por medio de un esquema compacto de sexto orden.

La diferencia entre las configuraciones del chorro presentadas radica en el tipo de perfil de temperatura impuesto, que para el *caso a)* es constante, en el *caso b)* se tiene uno de tipo lineal, y uno de tipo tangente hiperbólico para el *caso c)*. El *caso a)*, se utiliza como parte principal de validación del esquema numérico, teniéndose resultados que comparan satisfactoriamente en la zona de autosemejanza, con datos experimentales registrados en la literatura. Los *casos b)* y *c)* se utilizan para analizar la influencia del tipo de perfil impuesto en las condiciones iniciales en el desarrollo de la turbulencia. En el análisis de resultados se hace una comparación de los gráficos del *caso b)* respecto a los del *caso a*), con el propósito de estudiar la influencia del perfil de temperatura en el desarrollo de la turbulencia. Para el *caso b)* se encontró que el perfil lineal de temperatura influye en la generación de un gradiente de velocidades en el interior del chorro, provocando una transición a la turbulencia de forma más rápida respecto al *caso a)*. Para el *caso c)* sólo se realiza una comparación satisfactoria de los resultados con datos experimentales, sin hacer comparación gráfica respecto a los *casos a)* y *b)*.

### *Objetivos*

 Aunque se tienen estudios experimentales de chorros planos turbulentos, estos dan solamente una limitada cantidad de información, lo que induce al desarrollo de simulaciones numéricas que provean de los datos necesarios para tener un mejor conocimiento de los mismos. Pero, dentro del estudio numérico de la turbulencia, el problema ha sido tradicionalmente encontrar métodos de cálculo sencillos que den una aproximación razonable al comportamiento del flujo. Por esto, esta tesis pretende analizar un chorro plano turbulento por medio de un esquema numérico de bajo costo computacional y que garantice la satisfactoria comparación con datos experimentales.

El presente estudio tiene una intención doble. Primeramente es poner a prueba un modelo computacional exacto, para el estudio de un chorro plano turbulento de aire en distintas configuraciones, que ha de ser validado por datos experimentales. Para esto, se hace uso de la alternativa de Simulación de Grandes Escalas numérica (LES). Parte esencial del desarrollo de este trabajo, radica en presentar la implementación de los esquemas compactos de alto orden para la discretización de las ecuaciones del modelo numérico, debido a que estudios registrados establecen que los esquemas compactos de alto orden proyectan tener una mejor representación de las pequeñas escalas.

No solamente están la velocidad y fluctuaciones de la misma como parámetros principales de la turbulencia a obtener en el presente estudio. De gran interés, también se encuentra la visualización de campos y estructuras turbulentas para las diversas configuraciones que se presenten en la simulación del chorro turbulento plano.

 En segundo lugar, radica la posibilidad, fundamentada en una aceptable comparación de los resultados de la simulación respecto a los registrados por

5

datos experimentales, de utilizar el modelo LES presentado como referencia en el diseño y evaluación de futuros modelos LES para chorros planos.

# *CAPÍTULO 1*

#### *1.1 Naturaleza de la Turbulencia*

 El estudio numérico de fluidos regidos por las ecuaciones de Navier-Stokes se ha llevado acabo desde los principios de las computadoras. La propiedad del flujo de fluidos que lo hace un reto computacional es la turbulencia. La turbulencia no es exactamente definida matemáticamente y ninguna solución analítica para flujos turbulentos ha sido encontrada. Diversas investigaciones concuerdan en las siguientes propiedades de los flujos turbulentos:

 *Inestables*. El comportamiento de las variables del flujo parece ser aleatorio si se monitorean como una función del tiempo en un punto constante y como una función del espacio en un instante de tiempo, es decir que una característica de dichos flujos es que las variables que los describen varían en forma muy irregular o aleatoria, tanto en el espacio como en el tiempo.

 *Tridimensionales.* Los flujos pueden tener características bidimensionales en las grandes escalas, pero las escalas mas pequeñas son tridimensionales.

 *Vorticidad.* La turbulencia se caracteriza por altos niveles de vorticidad fluctuante debido a que en el proceso de desarrollo de la turbulencia, la vorticidad es importante en incrementar la intensidad de la misma. Dichas fluctuaciones son necesariamente tridimensionales.

 *Altamente disipativos.* Las fuerzas viscosas disipan energía cinética en forma de calor. A menos que la fricción de una pared o la diferencia de velocidad suministren nueva energía en los vórtices, la turbulencia morirá.

 *De amplio espectro*. La escala de longitud de las escalas turbulentas grandes es del orden del tamaño de la geometría del flujo, la escala más pequeña es del orden del tamaño de la viscosidad, la escala de longitud Kolmogorov.

7

*Difusivos*. El movimiento irregular asociado a la turbulencia transporta cantidad de movimiento, induciendo una difusión mucho mayor que la difusión molecular.

Altos Números de Reynolds. Los flujos turbulentos siempre ocurren a elevados números de Reynolds. La turbulencia se origina como una inestabilidad de los flujos laminares cuando el efecto de las fuerzas viscosas es poco importante comparado con el de las fuerzas de inercia. La interacción entre los términos viscosos y los términos no lineales que representan a dichos efectos en las ecuaciones de movimiento es muy compleja.

 *Continuos*. La turbulencia es un fenómeno continuo, pues aún en las escalas más pequeñas las fluctuaciones turbulentas son mucho mayores que cualquier escala de longitud molecular, por lo que los flujos turbulentos están gobernados por las ecuaciones de la mecánica de fluidos.

 Cuando todas las propiedades estadísticas del flujo son independientes de la posición en el espacio se dice que la turbulencia es *homogénea*. Cuando es independiente de la orientación, traslación y rotación del sistema de ejes escogido se le denomina como *isotrópica*. En el caso de que la turbulencia sea homogénea, la energía se transfiere de los remolinos grandes de baja frecuencia a vórtices más pequeños de alta frecuencia, hasta que finalmente se disipa como calor por fricción viscosa.

En algunos casos la turbulencia no es homogénea ni isotrópica; como en la turbulencia por cortante, donde la intensidad de las fluctuaciones de velocidad en dirección de la corriente es mayor que la intensidad de las fluctuaciones en otras direcciones.

#### *1.2 Características de los chorros*

Dentro del estudio de la turbulencia, se tiene la llamada *turbulencia libre* y en esta categoría se encuentran los chorros. Como implica la palabra "*libre*", estos flujos están distantes de paredes y el flujo turbulento crece a causa de la presencia de gradientes de velocidad. Dentro de la turbulencia libre se consideran flujos cortantes de altos números de Reynolds en un ambiente fluido, confinado o no por paredes.

La Figura 1-1 muestra los tres tipos de turbulencia libre:

- a) una capa de mezcla entre dos corrientes de diferente velocidad.
- b) un chorro descargado en un medio estático (o con movimiento).
- c) una estela detrás de un cuerpo.

En los tres casos hay una escala característica de velocidad,  $U_{\text{max}}(x)$   $o$   $\Delta u_{\text{max}}(x)$ , y un característico espesor de capa cortante.,  $b(x)$ . Por ser estos flujos libres, o no confinados, la presión es aproximadamente constante a través de todo el flujo, excepto para pequeñas fluctuaciones turbulentas dentro de la capa.

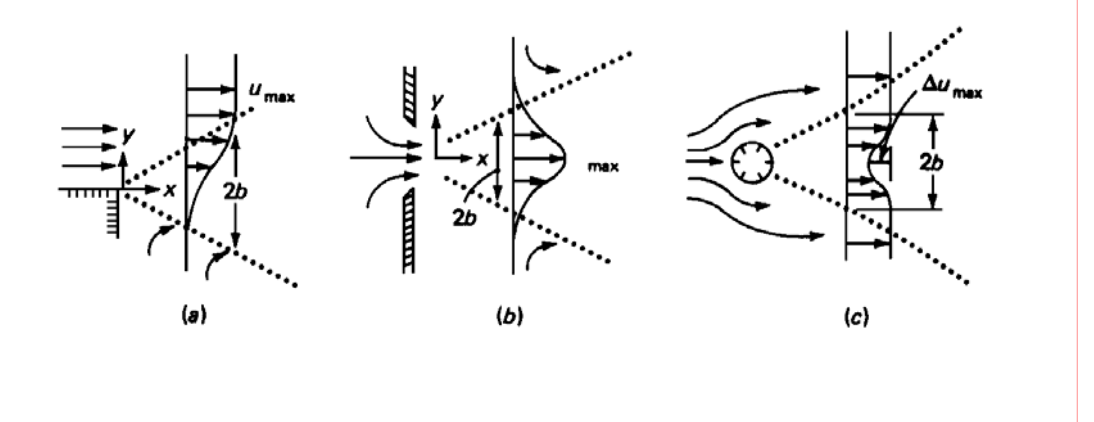

*Figura 1-1 . Tipos de Turbulencia libre* 

En la Figura 1-1, se ilustra el comportamiento asintótico aguas abajo de la turbulencia libre, tradicionalmente supuesto a ser independiente de la fuente que crea el flujo. La fuente, de esta forma ignorada, es también considerada como simétrica, tal que la capa cortante no es deformada en su geometría. Entonces, el análisis de estos flujos se simplifica al comportamiento asintótico de los valores del espesor y velocidad y de los campos de velocidad. Actualmente, hay ciertos efectos a ser discutidos, de la forma exacta de la fuente del chorro o del cuerpo que crea la estela.

La Figura 1-2 muestra los detalles de la formación inicial de un chorro, asumiendo fluido estático ambiente. La figura es válida solamente para chorros similares y ambientes similares, ejemplo, aire dentro de aire, y no para agua dentro de aire. Los campos de velocidad se muestran como un espesor de línea negro cruzando el flujo. Típicamente el chorro descarga casi con un perfil plano, con una velocidad turbulenta de salida  $U_{_{exit}}$  totalmente desarrollada. Las capas de mezcla forman el labio de la salida, como se muestra en la Figura 1-1(a), creciendo entre el ambiente estático y el corazón potencial al chorro que fluye a una velocidad  $U_{_{exit}}$ . El corazón potencial desaparece lentamente, para números de Reynolds grandes, a una distancia de aproximadamente un diámetro de la salida, donde los campos de velocidad pierden la forma de capa de mezcla plana central. Aguas abajo de la salida del chorro, la velocidad comienza a desarrollarse dentro de la distintiva forma del tipo "Gaussiana" que comúnmente se visualiza como un chorro.

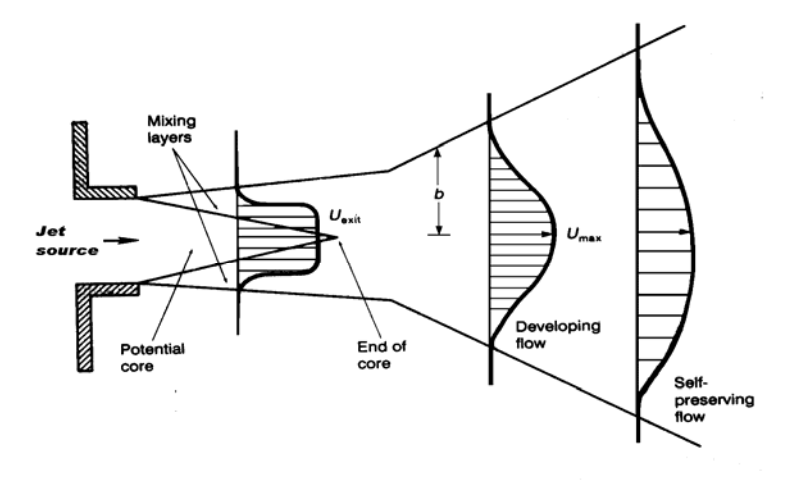

*Figura 1-2. Formación inicial de un chorro* 

El campo de velocidad de la Figura 1-2, tiene el mismo momentum pero no la misma masa de flujo. El fluido entra al chorro de la región ambiente y el flujo de masa del chorro incrementa aguas arriba. También debe tenerse en cuenta que la Figura 1-2 es un esquema de los campos de flujo promedios.

 Para tener un panorama general de las características de un chorro, hay que tener en cuenta que presentan ciertos patrones de comportamiento, entre los cuales se pueden encontrar:

• Fluctuaciones de presión y velocidad (también de temperatura cuando existe transferencia de calor). Velocidad fluctuante en las tres direcciones.

- Remolinos o paquetes de fluido de tamaños muy pequeños. Los tamaños de los remolinos varían constantemente desde espesores de la capa límite hasta las llamadas escalas de Kolmogorov ⎟ ⎟ ⎠ ⎞  $\mathsf I$ ⎜ ⎝ ⎛  $\overline{\phantom{a}}$ ⎠ ⎞  $\parallel$ ⎝  $=\left(\frac{v^3\delta}{\sigma^2}\right)^{1/4}$ 3 3  $L = \left(\frac{v^3 \delta}{U^3}\right)^{1/4}$ .
- Variaciones aleatorias en las propiedades del fluido, las cuales tienen una forma particular (no precisamente ruido).

 En este trabajo se analiza el comportamiento de un chorro plano, el cual presenta fuertes gradientes de velocidad longitudinal. Cuando el flujo alcanza su etapa final de turbulencia completamente desarrollada, se espera que presente un estado de autosemejanza, en el cual es posible verificar que los perfiles de velocidad chorros son todos similares. De esta forma, el fenómeno se reduce a un perfil "universal" de velocidad, proporcional a las escalas de distancia y velocidad, de acuerdo a la hipótesis de semejanza (similarity hipotesis) representada por la siguiente expresión:

$$
u = x^{-p} f(y/x^{q})
$$

donde los valores de p y q se muestran en la Tabla\_1:

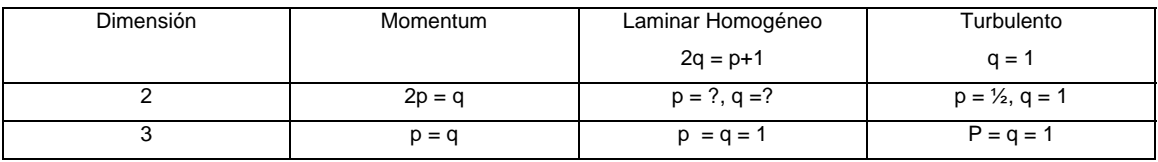

Tabla\_1. Hipótesis de semejanza

# *CAPÍTULO 2*

## *2.1 Ecuaciones compresibles de Navier-Stokes*

En un marco de referencia cartesiano x, y, z, las ecuaciones compresibles de Navier–Stokes pueden ser escritas de la forma,

$$
\frac{\partial \boldsymbol{U}}{\partial t} + \frac{\partial \boldsymbol{F}}{\partial x_i} = \mathbf{S} \tag{2.1}
$$

Donde S es un vector fuente formado por términos nulos, *U* es un vector de cinco componentes definido por,

$$
U = \big[\big(\rho, \rho u_1, \rho u_2, \rho u_3, \rho e\big)\tag{2.2}
$$

Se considera además que  $u = (u_1, u_2, u_3)$  es el vector velocidad,  $\rho$  es la densidad, e es la energía total. La ecuación (2.1) representa la evolución de la densidad (ecuación de continuidad), momento, y energía total definida para un gas ideal como,

$$
\rho e = \rho C_v T + \frac{1}{2} \rho \left( u_1^2 + u_2^2 + u_3^2 \right) \tag{2.3}
$$

donde  $C<sub>v</sub>$  es el calor específico a volumen constante y  $T$  es la temperatura.

*F<sub>i</sub>* son flujos donde  $\forall i \in \{1, 2, 3\}$ , y para un fluido Newtoniano esta dado por,

$$
\boldsymbol{F}_{i} = \begin{pmatrix} \rho u_{i} \\ \rho u_{i} u_{1} + p \delta_{i1} - 2 \mu S_{i1} \\ \rho u_{i} u_{2} + p \delta_{i2} - 2 \mu S_{i2} \\ \rho u_{i} u_{3} + p \delta_{i3} - 2 \mu S_{i3} \\ (\rho e + p) u_{i} - 2 \mu u_{i} S_{i j} - k \frac{\partial T}{\partial x_{i}} \end{pmatrix}
$$
(2.4)

donde *T* es la temperatura;  $k = \rho C_p \kappa$  es el coeficiente de conductividad térmica (Ley de Fourier) donde κ es la difusividad térmica.  $\delta_{ij}$ <sup>1</sup> es el índice de Kronecker y S<sub>ij</sub> es el componente divergencia del tensor deformación. Despreciando la viscosidad,  $S_{ij}$  se escribe,

<sup>1</sup> Define la matriz identidad  $\overline{a}$  $\overline{\phantom{a}}$  $\overline{\phantom{a}}$ ⎠ ⎞  $\overline{\phantom{a}}$  $\parallel$  $\mathsf I$ ⎝ ⎛ = 0 0 1 0 1 0 1 0 0  $\delta_{_{ij}}$ 

 $\overline{a}$ 

$$
S_{ij} = \frac{1}{2} \left( \frac{\partial u_i}{\partial x_j} + \frac{\partial u_j}{\partial x_i} - \frac{2}{3} (\nabla \cdot u) \delta_{ij} \right)
$$
 (2.5)

La viscosidad molecular  $\mu$  se establece a través de la ley empírica Sutherland,

$$
\mu(T) = \mu(T_{ref}) \left(\frac{T}{T_{ref}}\right)^{\frac{1}{2}} \frac{1 + \frac{S}{T_{ref}}}{1 + \frac{S}{T}}
$$
(2.6)

Donde *S* ,  $T_{\text{ref}}$  y  $\mu(T_{\text{ref}})$  están en función del gas. La conductividad  $k(T)$  se obtiene suponiendo que el número molecular de Prandtl es,

$$
Pr = \frac{v}{k} = \frac{C_p \mu(T)}{k(T)}
$$
\n(2.7)

Para esta tesis se considera de 0.7. La ecuación clásica de estado para gas ideal referente a la presión estática *p* , la temperatura *T* , y la densidad <sup>ρ</sup> ,

$$
p = R\rho T \tag{2.8}
$$

cierra el sistema, con  $R = C_p - C_v$ , donde  $C_p$  *y*  $C_v$ , son el calor específico a presión constante y el calor específico a volumen constante, respectivamente. También se debe recordar que  $\gamma = \frac{C_p}{c_p}$ *v*  $\gamma = \frac{C_p}{C_v}$  es constante e igual a 1.4.

# *2.2 Simulación de Grandes Escalas*

La técnica de Simulación de Grandes Escalas (Large Eddy Simulation, LES) consiste en la simulación únicamente en grandes escalas del flujo, las pequeñas escalas son filtradas hacia fuera, pero estadísticamente influye en el movimiento de las escalas grandes. Las ecuaciones LES se encuentran regidas por la aplicación de un filtro espacial de paso bajo *G*<sup>∆</sup> ( *x*) de tamaño ∆ en las ecuaciones de Navier–Stokes. Esto elimina las escalas más pequeñas llamadas escalas de sub–malla. Matemáticamente, la operación de filtrado corresponde a la convolución de alguna cantidad  $f(x,t)$  del flujo por la función filtro  $G_{\lambda}(x)$ , en la forma,

$$
\overline{f}(x,t) = \int f(y,t)G_{\Delta}(x-y)dy
$$
\n(2.9)

 $y$  el campo sub-malla  $f'$  es la desviación del flujo actual con respecto al campo filtrado.

$$
f = \overline{f} + f' \tag{2.10}
$$

 El código LES compresible ha sido descrito en detalle por Comte & Lesieur (1997).

La aplicación del filtro a las ecuaciones compresibles de Navier–Stokes produce,

$$
\frac{\partial \bar{U}}{\partial t} + \frac{\partial \bar{F}}{\partial x_1} + \frac{\partial \bar{F}}{\partial x_2} + \frac{\partial \bar{F}}{\partial x_3} = 0 \quad , \tag{2.11}
$$

con

$$
\overline{\rho e} = \overline{\rho C_v T} + \frac{1}{2} \overline{\rho \left( u_1^2 + u_2^2 + u_3^2 \right)} , \qquad (2.12)
$$

y

$$
\overline{p} = \overline{\rho RT} \tag{2.13}
$$

Para derivar un código tan cercano como sea posible al código incompresible, es común introducir en modelos de turbulencia estadística y LES el promedio de Favre. Se denota por *f* % el campo filtrado de *f* , definido como,

$$
\tilde{f} = \frac{\overline{\rho f}}{f}
$$
 (2.14)

entonces se tiene que,

$$
U = {}^{T}(\overline{\rho}, \overline{\rho}\widetilde{u}_{1}, \rho \widetilde{u}_{2}, \rho \widetilde{u}_{3}, \rho \widetilde{e})
$$
 (2.15)

y la energía total resuelta se escribe,

$$
\overline{\rho e} = \overline{\rho} \tilde{e} = \overline{\rho} C_v \tilde{T} + \frac{1}{2} \overline{\rho (u_1^2 + u_2^2 + u_3^2)}
$$
(2.16)

Los flujos resueltos *Fi* son,

$$
\overline{F}_{i} = \begin{pmatrix} \overline{\rho} \widetilde{u}_{i} \\ \frac{\overline{\rho} u_{i} u_{1} + \overline{p} \delta_{i1} - 2 \mu S_{i1}}{\overline{\rho} u_{i} u_{2} + \overline{p} \delta_{i2} - 2 \mu S_{i2}} \\ \frac{\overline{\rho} u_{i} u_{3} + \overline{p} \delta_{i3} - 2 \mu S_{i3}}{\overline{\rho} u_{i} u_{3} + \overline{p} \delta_{i3} - 2 \mu S_{i3}} \\ (\overline{\rho e + p) u_{i} - 2 \mu u_{j} S_{i j} - k \frac{\partial T}{\partial x_{i}}} \end{pmatrix}
$$
(2.17)

con la ecuación de filtrado de estado,

$$
\overline{p} = \overline{\rho} R \widetilde{T}
$$
 (2.18)

Se puede introducir el tensor común esfuerzo – submalla *T* con componentes,

$$
T_{ij} = -\overline{\rho u_i u_j} + \overline{\rho} \widetilde{u}_i \widetilde{u}_j \tag{2.19}
$$

El cual se puede dividir en sus partes isotrópica y desviador, la siguiente ecuación lo denota:

$$
T_{ij} = \underbrace{T_{ij} - \frac{1}{3} T_{II} \delta_{ij}}_{\mathcal{T}_{ij}} + \frac{1}{3} T_{II} \delta_{ij}
$$
 (2.20)

donde  $\tau_{ij}$  denota el esfuerzo de sub-malla.

Entonces, las ecuaciones (2.16) y (2.17) pueden ser leídas como,

$$
\overline{F}_{i} = \begin{pmatrix}\n\overline{\rho} & \overline{u}_{i} \\
\overline{\rho} & \overline{u}_{i} & \overline{u}_{1} + (\overline{p} - \frac{1}{3}T_{i1})\delta_{i1} - \tau_{i1} - \overline{2\mu S_{i1}} \\
\overline{\rho} & \overline{u}_{i} & \overline{u}_{2} + (\overline{p} - \frac{1}{3}T_{i1})\delta_{i2} - \tau_{i2} - \overline{2\mu S_{i2}} \\
\overline{\rho} & \overline{u}_{i} & \overline{u}_{3} + (\overline{p} - \frac{1}{3}T_{i1})\delta_{i3} - \tau_{i3} - \overline{2\mu S_{i3}} \\
\overline{(\rho e + p)u_{i} - \overline{2\mu u_{j} S_{i j}} - \overline{k} \frac{\partial T}{\partial x_{i}}\n\end{pmatrix}
$$
\n(2.21)

y

$$
\overline{\rho}\tilde{e} = \overline{\rho}C_v\tilde{T} + \frac{1}{2}\rho(\tilde{u}_1^2 + \tilde{u}_2^2 + \bar{u}_3^2) - \frac{1}{2}T_{ll}
$$
 (2.22)

Una formulación fue propuesta por Comte & Lesieur (1997), a través de la introducción de una *macro-presión* (<sup>ϖ</sup> ) y una *macro–temperatura* (ϑ) definidas respectivamente como:

$$
\varpi = \overline{p} - \frac{1}{3} T_{ll} \tag{2.23}
$$

$$
\mathcal{F} = \tilde{T} - \frac{1}{2C_v} T_{ll} \tag{2.24}
$$

La ecuación de filtrado de estado (2.18) puede ser escrita como,

$$
\varpi = \overline{\rho}R\vartheta + \frac{3\gamma - 5}{6}T_u
$$
 (2.25)

La ventaja principal de esta formulación es que se puede derivar un sistema cerrado de ecuaciones en las cuales el desconocido  $\mathcal{T}_{\scriptscriptstyle \mathit{ll}}$  del tensor escala submalla no aparece explícitamente. De hecho, puede ser demostrado que la energía total resuelta se escribe,

$$
\overline{\rho}\overline{e} = \overline{\rho}C_v \mathcal{G} + \frac{1}{2}\overline{\rho}\left(\overline{\widetilde{u}_1}^2 + \overline{\widetilde{u}_2}^2 + \overline{\widetilde{u}_3}^2\right)
$$
(2.26)

Debido a que un gran número de gases tienen una  $\gamma = 1.4$ , se justifica completamente el hecho de despreciar el segundo término del lado derecho de la ecuación (2.25). Podemos entonces escribir,

$$
\varpi \approx \overline{\rho} R \vartheta \tag{2.27}
$$

Esto hace que  $\bar{\omega}$  sea calculable si  $\bar{\rho}$  y  $\theta$  son conocidas.

Es necesario introducir después el vector sub-malla calor-flujo, denotado por *Q* , con componentes,

$$
Q_i = -\overline{(\rho e + p)u_i} + \overline{(\rho e + \varpi)}\overline{u_i}
$$
 (2.28)

La expresión exacta para el filtrado de los flujos entonces se convierte en,

$$
\overline{F}_{i} = \begin{pmatrix}\n\overline{\rho} & \overline{u}_{i} \\
\overline{\rho} & \overline{u}_{i} & \overline{u}_{1} + \overline{\sigma} & \overline{\delta}_{i1} - \overline{\tau}_{i1} - \overline{2\mu S_{i1}} \\
\overline{\rho} & \overline{u}_{i} & \overline{u}_{2} + \overline{\sigma} & \overline{\delta}_{i2} - \overline{\tau}_{i2} - \overline{2\mu S_{i2}} \\
\overline{\rho} & \overline{u}_{i} & \overline{u}_{3} + \overline{\sigma} & \overline{\delta}_{i3} - \overline{\tau}_{i3} - \overline{2\mu S_{i3}} \\
(\overline{\rho} & \overline{e} + \overline{\sigma}) & \overline{u}_{i} - \overline{Q}_{i} - \overline{2\mu u_{j} S_{i j}} - \overline{k \frac{\partial T}{\partial x_{i}}}\n\end{pmatrix}
$$
\n(2.29)

El sistema descrito arriba se puede cerrar haciendo uso de los modelos comunes de variable – densidad, escala – viscosidad y difusividad, en la forma,

$$
\tau_{ij} \approx \overline{\rho} v_i \, \overline{S}_{ij} \tag{2.30}
$$

$$
Q_i \approx \overline{\rho} C_p \frac{v_t}{\Pr_i} \frac{\partial \theta}{\partial x_i}
$$
 (2.31)

Los términos restantes no calculables son los términos de viscosidad molecular y difusiva, que se pueden considerar de menor importancia cuando el número de Reynolds es suficientemente grande. Por lo tanto simplemente se reemplaza (2.29) por,

$$
\overline{F}_{i} \approx \begin{pmatrix}\n\overline{\rho} & \overline{u}_{i} \\
\overline{\rho} & \overline{u}_{i} & \overline{u}_{1} + \overline{\sigma} & \delta_{i1} - 2(\overline{\mu} + \overline{\rho}v_{t}) & \overline{S}_{i1} \\
\overline{\rho} & \overline{u}_{i} & \overline{u}_{2} + \overline{\sigma} & \delta_{i2} - 2(\overline{\mu} + \overline{\rho}v_{t}) & \overline{S}_{i2} \\
\overline{\rho} & \overline{u}_{i} & \overline{u}_{3} + \overline{\sigma} & \delta_{i3} - 2(\overline{\mu} + \overline{\rho}v_{t}) & \overline{S}_{i3} \\
(\overline{\rho} & \overline{e} + \overline{\sigma}) & \overline{u}_{i} - 2(\mu + \rho v_{t}) & \overline{S}_{i j} & \overline{u}_{j} - \left[\overline{k} + \overline{\rho}C_{p} & \frac{v_{t}}{\overline{Pr}_{t}}\right] & \frac{\partial}{\partial x_{i}}\n\end{pmatrix}
$$
\n(2.32)

En donde  $\overline{\mu}$  y  $\overline{k}$  están ligados con  $\overline{\beta}$  a través de la relación de Sutherland (2.6). Un número de Prandtl molecular constante es asumido  $p_r = C_p \frac{\mu(\theta)}{\overline{k}(\theta)} = 0.7$  $=C_p \frac{\mu(\mathcal{G})}{\overline{k}(\mathcal{G})} = 0.7$ . Obsérvese que uno de los aspectos notables de esta formulación es que el

sistema LES se puede deducir fácilmente de las ecuaciones compresibles de Navier–Stokes originales con los cambios siguientes:

$$
u_i \to \tilde{u}_i, \quad \rho \to \overline{\rho}, \quad T \to \vartheta, \quad p \to \varpi, \quad e \to \tilde{e}, \quad \mu \to \overline{\mu} + \overline{\rho} v_t, \quad k \to \overline{k} + \overline{\rho} C_p \frac{v_t}{\Pr_t}
$$

Esto proporciona el código numérico para la LES sin modificaciones severas.

Las expresiones para  $v_t$ , y  $Pr_t$  utilizadas en las siguientes simulaciones compresibles corresponden a los modelos incompresibles descritos en Métais y Lesieur (1996), la única diferencia es que aquí se deduce del campo de velocidad filtrado densidad–peso  $\tilde{u}$  . El presente modelo sub-malla es el modelo selectivo de la función de la estructura propuesto por David (1993), la viscosidad turbulenta local, esta dado por,

$$
v_t(x, \Delta, t) = C_{ssf} \Delta \sqrt{\tilde{F}_2(x, \Delta, t)}
$$
(2.33)

Donde  $C_{ssf}$  puede ser expresado como función de la constante de Kolmogorov  $\bm{C}_K: \ \ \bm{C}_{ssf} = f\left(\bm{C}_K^{-\frac{3}{2}}\right)$ .  $\bm{C}_{ssf}$  toma el valor de 0.104 para  $\bm{C}_K = 1.4$ . ∆ se toma igual a  $(\Delta x \Delta y \Delta z)^{\frac{1}{3}}$ , donde  $\Delta x$ ,  $\Delta y$  y  $\Delta z$ , son los tamaños de la malla locales en las tres direcciones espaciales.

 $\tilde{F}_2(x, \Delta, t)$  es la función de velocidad de segundo orden de la estructura  $\cos x$  construida con el campo  $\tilde{u}$ .  $F_2$  es calculado en el punto  $x$  con un promedio estadístico local de las diferencias de la velocidad al cuadrado entre *x* y los seis puntos más cercanos que rodean al punto en la malla computacional. La interpolación se basó sobre la ley de  $\frac{2}{3}$ 3 de Kolmogorov que se usa para la función estructura de la velocidad.

De acuerdo a lo propuesto por David (1993), la viscosidad turbulenta se apaga cuando el flujo no es lo suficientemente tridimensional. El criterio para tres dimensiones es definido como sigue: considérese en un momento dado que el ángulo entre el vector de vorticidad en un punto dado de la malla y la media aritmética de los vectores vorticidad en los seis puntos vecinos más cercanos. La viscosidad turbulenta se cancela en los puntos donde este ángulo es más pequeño que 20°. Finalmente, el número de Prandtl turbulento se toma igual a 0.6.

### *2.3 Ecuaciones en coordenadas generalizadas*

El código numérico usa coordenadas generalizadas. La adaptación a las coordenadas generalizadas se realiza introduciendo una matriz Jacobiana que transforma una geometría compleja en un sistema de coordenadas Cartesiano ( *x, y z,* ), como una malla no uniforme o una geometría curvilínea, dentro de una geometría ortogonal simple con malla uniforme en el sistema de coordenadas generalizadas ( $\xi_1, \xi_2, \xi_3$ ), donde las ecuaciones se pueden resolver más fácilmente. Para este estudio, simplemente consiste en una transformación de una malla no uniforme en el espacio físico  $(x, y, z)$  dentro de una malla uniforme en el espacio computacional *(ξι,ξ2,ξ3)*. Cada término en la matriz Jacobiana inversa  $\left( \bm{J}^{-1} \right)$  se expresa como funciones analíticas de las medidas  $\frac{CX_i}{2\pi}$ *j x* ξ  $\frac{\partial x_i}{\partial \xi_j}$ . Las medidas son introducidas y calculadas por el esquema interno, entonces la matriz  $(J)$  es calculada directamente de  $(J^{-1})$ .

Entonces la ecuación (2.1) se puede reescribir como,

$$
\frac{\partial \hat{U}}{\partial t} + \frac{\partial \hat{F}}{\partial \xi_1} + \frac{\partial \hat{G}}{\partial \xi_2} + \frac{\partial \hat{H}}{\partial \xi_3} = \hat{S}
$$
 (2.34)

Con

$$
\hat{U} = \frac{U}{J},
$$
\n
$$
\hat{F} = \frac{1}{J} \left[ \left( \frac{\partial \xi_1}{\partial x_1} F \right) + \left( \frac{\partial \xi_1}{\partial x_2} G \right) + \left( \frac{\partial \xi_1}{\partial x_3} H \right) \right],
$$
\n
$$
\hat{G} = \frac{1}{J} \left[ \left( \frac{\partial \xi_2}{\partial x_1} F \right) + \left( \frac{\partial \xi_2}{\partial x_2} G \right) + \left( \frac{\partial \xi_2}{\partial x_3} H \right) \right],
$$
\n
$$
\hat{H} = \frac{1}{J} \left[ \left( \frac{\partial \xi_3}{\partial x_1} F \right) + \left( \frac{\partial \xi_3}{\partial x_2} G \right) + \left( \frac{\partial \xi_3}{\partial x_3} H \right) \right],
$$
\n
$$
\hat{S} = \frac{1}{J} S.
$$
\n(2.35)

*J* es el determinante de la matriz  $(J)$  y *U* es función de las coordenadas cartesianas y del tiempo.

## *2.4 Esquema numérico*

#### *2.4.1 Esquemas compactos de alto orden*

 Los procesos de simulación numérica requieren una buena representación de las escalas a ser propiamente representadas en el modelo. Algunos métodos numéricos están limitados para el estudio de flujos en dominios simples y condiciones de frontera simples. Esta dificultad se puede sobrepasar por medio del empleo de representaciones numéricas alternativas.

En el presente trabajo, el sistema en coordenadas generalizadas se resuelve por medio de esquemas compactos de alto orden. La discretización de las derivadas espaciales se hace por medio de un esquema compacto de sexto orden.

 Diversos estudios numéricos han encontrado que los esquemas compactos de alto orden logran representar de mejor forma a las pequeñas escalas de la turbulencia, además de que ya en la aplicación de esquemas compactos el número de puntos de discretización involucrados en el algoritmo es mucha menor al que se usa en una expresión de diferencias finitas, dándose

preferencia por ende a los esquemas compactos, conservándose una mayor precisión.

#### *2.4.1.1 Aproximación de primera derivada*

Dado el valor de una función en uno de los nodos de la malla, la aproximación en diferencia finita a la derivada de una función, es expresada como una combinación lineal de los valores dados de la función. Considérese una malla uniforme donde los nodos están denotados por *i*. La variable independiente en los nodos es  $x_i$ . El valor de la función en cada nodo esta dado por  $f_i = f(x_i)$ . La aproximación en diferencia finita  $f'_i$  a la primera derivada  $\left(\frac{dy}{dx}\right)(x_i)$  $\frac{df}{dt}$ ⎠  $\left(\frac{df}{dx}\right)$ ⎝  $\left(\frac{df}{dx}\right)_{(x_i)}$  para el nodo *i* depende de los valores de la función de los nodos cercanos a *i* . Por ejemplo, para diferencias centradas de segundo y cuarto orden, la aproximación depende de  $(f_{i-1}, f_{i+1})$  y  $(f_{i-2}, f_{i-1}, f_{i+1}, f_{i+2})$  , respectivamente. Los esquemas utilizados en este trabajo son generalizaciones del esquema de Padé.

De forma general, la derivada *f* ' para cualquier variable f, esta dada por:

$$
\beta f'_{i-2} + \alpha f'_{i-1} + f'_{i} + \alpha f'_{i+1} + \beta f'_{i+2}
$$
  
=  $c \frac{f_{i+3} - f_{i-3}}{h} + b \frac{f_{i+2} - f_{i-2}}{4h} + a \frac{f_{i+1} - f_{i-1}}{2h}$   
done  $h = x_{i+1} - x_i$   
(2.36)

Las relaciones entre los coeficientes  $a,b,c, y, a, \beta$  son derivadas de acuerdo a los coeficientes de la serie de Taylor para varios órdenes de derivadas, y estos son:

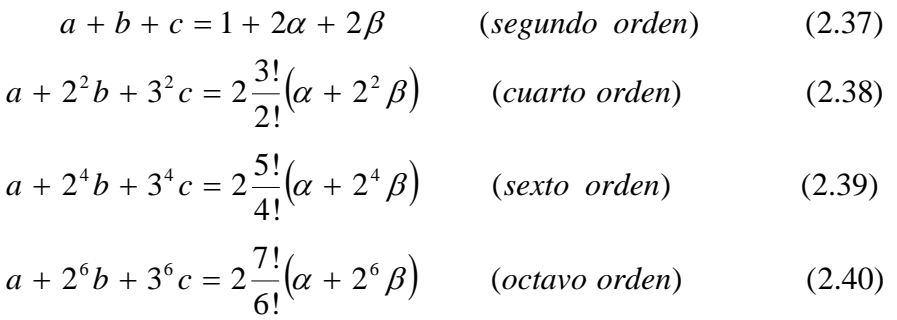

$$
a + 2^{8}b + 3^{8}c = 2\frac{9!}{8!}(\alpha + 2^{8}\beta) \qquad (d\acute{e}cimo\ order) \tag{2.41}
$$

Si las variables independientes son periódicas en *x* , entonces el sistema (2.39) escrito para cado nodo puede ser resuelto como un sistema de ecuaciones lineales para un valor desconocido de la derivada.

Un ejemplo del uso de esquemas compactos de alto orden, es aplicado a la función periódica  $f = \text{sen}(x)$ , cuya derivada es  $f' = \cos(x)$ . En el presente trabajo se compara el tradicional método de diferencias finitas (primer orden), con esquemas compactos de segundo, cuarto y sexto orden con distintos tamaños de malla (número de divisiones que tiene el dominio 2π).

La expresión para el caso de diferencias finitas, tradicionalmente utilizado, es:

$$
\frac{d(\text{sen}(x_i))}{dx_i} \approx \frac{\text{sen}(x_{i+1}) - \text{sen}(x_i)}{x_{i+1} - x_i} \qquad (\text{ primer order})
$$

 Utilizando esquemas compactos, se tiene de la expresión (2.37), con a=1, b= 0, c=0,  $\alpha$  = 0 γ  $\beta$ =0, sustituyéndose en la expresión (2.36):

$$
\frac{d(\text{sen}(x_i))}{dx_i} \approx \frac{\text{sen}(x_{i+1}) - \text{sen}(x_{i-1})}{2(x_{i+1} - x_i)}
$$
 (segundo orden)

De la expresión (2.38), con a = 4/3, b = -1/3, c=0, α = 0 y  $\beta$ =0 (que son valores ya muy bien estudiados en la literatura de esquemas compactos), se obtiene de manera análoga al sustituir los valores en la ecuación (2.36):

$$
\frac{d(sen(x_i))}{dx_i} = \frac{4}{3} \left[ \frac{sen(x_{i+1}) - sen(x_{i-1})}{2(x_{i+1} - x_{i-1})} \right] - \frac{1}{3} \left[ \frac{sen(x_{i+2}) - sen(x_{i-2})}{2(x_{i+1} - x_{i-1})} \right]
$$
 (cuarto orden)

De la expresión (2.39), con a = 14/9, b = 1/9, c=0, α = 1/3 y β=0 ( de igual forma estos son valores ya muy bien estudiados en la literatura), se obtiene al sustituir los valores en la ecuación (2.36):

$$
\frac{d(\text{sen}(x_i))}{dx_i} = \frac{14}{9} \left[ \frac{\text{sen}(x_{i+1}) - \text{sen}(x_{i-1})}{2(x_{i+1} - x_{i-1})} \right] + \frac{1}{9} \left[ \frac{\text{sen}(x_{i+2}) - \text{sen}(x_{i-2})}{2(x_{i+1} - x_{i-1})} \right] - \frac{1}{3} \left( f'_{i+1} + f'_{i-1} \right) \text{ (sexto orden)}
$$

Los resultados mostrados a continuación son consecuencia de la aplicación de los esquemas compactos mencionados con diferentes valores en la discretización del dominio 2π, rango en el que se analiza la función periódica *f* = *sen*(*x*) mostrada de ejemplo en este trabajo.

• Con una discretización de 2π/5 (es decir *xi*<sup>+</sup><sup>1</sup> − *xi*<sup>−</sup><sup>1</sup> = 2π/5), se obtiene la Gráfica 2.1:

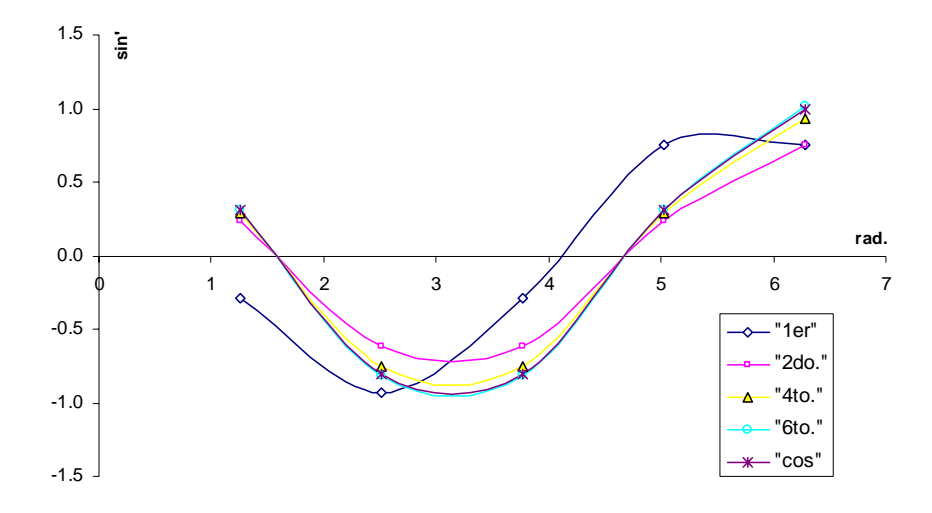

 *Grafica 2.1. Comparación de resultados entre esquemas compactos de 2do.,4to, y 6to orden y* d*iferencias finitas tradicionales, primer orden, con una discretización de* 2π/5*. .* 

• Para una discretización de 2π/10 (es decir *xi*<sup>+</sup><sup>1</sup> − *xi*<sup>−</sup><sup>1</sup> = 2π/10), se tiene la Gráfica 2.2:

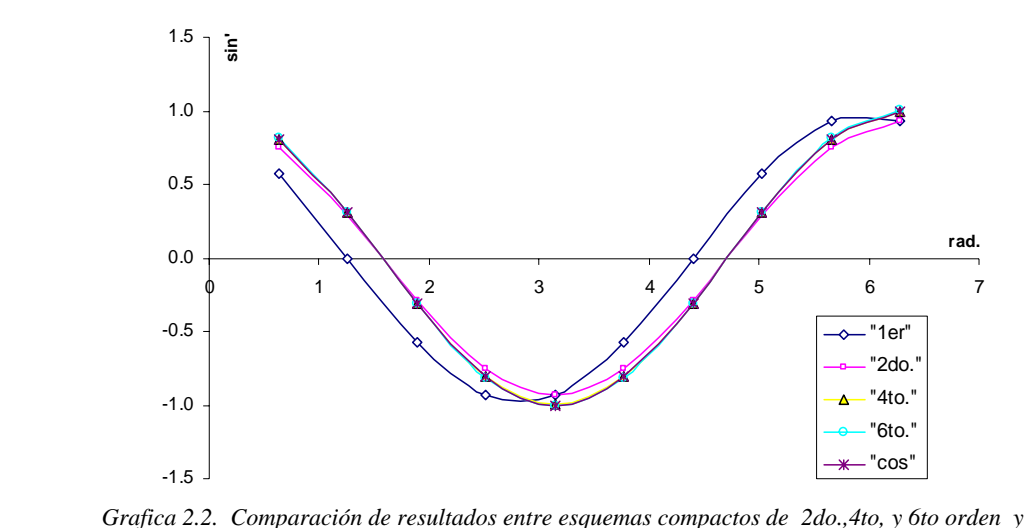

d*iferencias finitas tradicionales, primer orden, con una discretización de* 2π/10

De las Gráficas 2.1 y 2.2, se observa que para el caso de la discretización de 2π/5, a pesar de tener pocos puntos, la mejor aproximación a la *xi*<sup>+</sup><sup>1</sup> − *xi*<sup>−</sup><sup>1</sup> = derivada se tiene por parte del esquema de sexto orden, y conforme se va teniendo un discretización un poco más fina como es en el caso de la Gráfica 2.2, con una discretización de *xi*<sup>+</sup><sup>1</sup> − *xi*<sup>−</sup><sup>1</sup> = 2π/10, aunque mejora la aproximación obtenida por el esquema de cuarto orden, la mejor la sigue teniendo el esquema de sexto orden. En ambos casos, con *x<sub>i+1</sub> − x<sub>i−1</sub>* = 2π/5 y 2π/10, queda rezagada la aproximación que se tiene con *xi*<sup>+</sup><sup>1</sup> − *xi*<sup>−</sup><sup>1</sup> = diferencias finitas tradicionales o de bajo orden, y para que esta aproximación incrementara su precisión, la discretización del dominio 2π tendría que aumentar considerablemente y que para efectos de análisis computacional se requiere de un mayor tiempo de procesador.

## *2.4.2 Características del filtro matemático*

La inestabilidad numérica, a menudo es encontrada en la solución de las ecuaciones de Navier-Stokes con esquemas compactos, debido a que las discretizaciones de diferencias compactas, como otros esquemas centrados, son no disipativos y por ende susceptibles a inestabilidades numéricas. Las fuentes de la inestabilidad incluyen la implementación de las condiciones de frontera, escalas que no se pueden resolver, las no uniformidades de la malla, y las ecuaciones no lineales del flujo. Ondas no deseadas se amplifican y destruyen la solución. La disipación artificial, en la cual un pequeño término es explícitamente añadido a las ecuaciones de gobierno, es un método para la supresión de inestabilidades. De cualquier forma, éste método es indeseable para intentar cálculos para examinar la física del flujo, como son la Simulación Numérica Directa (siglas en inglés DNS) o la Simulación de las grandes escalas (siglas en inglés LES) de la turbulencia.

En medida para extender la solución a simulaciones prácticas, a menos que estas no involucren fuertes choques estacionarios, en espera de que la exactitud de la discretización espacial mejore, la reciente técnica alternativa del método de filtrado, es incorporada por medio de un filtro implícito de alto orden.

Si un componente del vector solución es denotado por  $\phi$ , los valores filtrados  $\widehat{\phi}$  son obtenidos por la solución del sistema tridiagonal:

$$
\alpha_{f} \hat{\phi}_{i-1} + \hat{\phi}_{i} + \alpha_{f} \hat{\phi}_{i+1} = \sum_{n=0}^{N} \frac{a_{n}}{2} (\hat{\phi}_{i+1} + \hat{\phi}_{i-1})
$$
 (2.42)

 La ecuación (2.42) da como resultado una fórmula de 2*N* − *orden* sobre un punto dibujado en  $2N+1$ . Los coeficientes  $a_0, a_1, ... a_N$  son derivados en términos de  $\alpha_{_f}$ con el análisis de las series de Taylor y de Fourier, lo cual se presenta en la Tabla 2\_1, en la cual se muestran los coeficientes para la fórmula del filtro y los puntos interiores:

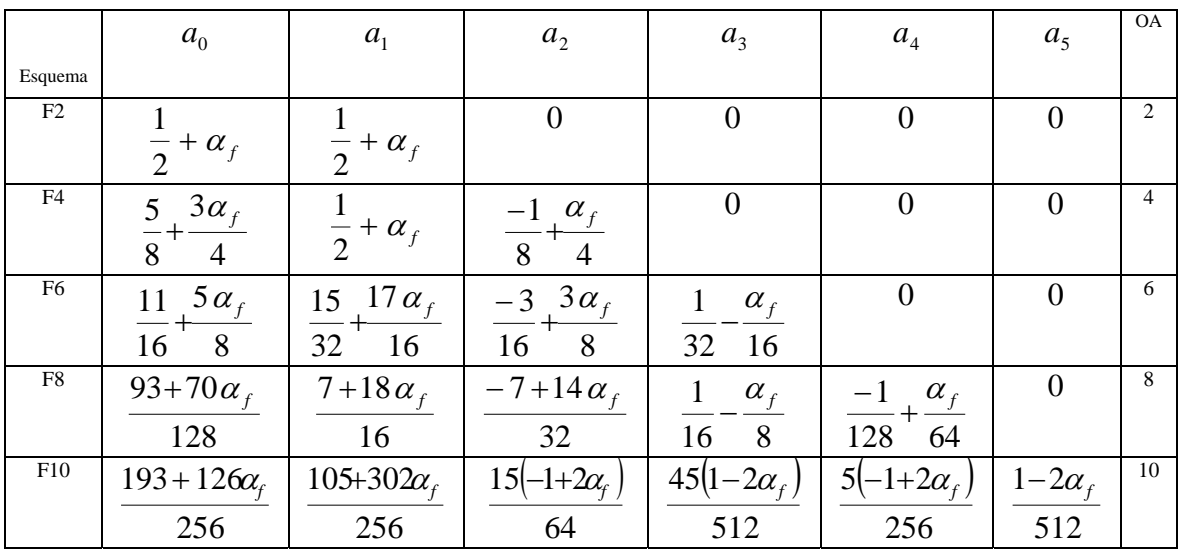

Nota:  $\alpha_f$  es un parámetro libre en el rango  $0 < |\alpha_f| \le 0.5$ 

*Tabla 2\_1 7 . Coeficientes para la fórmula del filtro y los puntos anteriores* 

El parámetro ajustable  $\alpha_f$  satisface la desigualdad  $-0.5<\alpha_f\leq 0.5$ , valores altos de <sup>α</sup> *<sup>f</sup>* corresponden a un filtro con menor disipación. La experiencia numérica sugiere que a pesar del tiempo del esquema del tiempo de integración, valores de  $\alpha_f$  entre 0.3 y 0.5 son apropiados. De cualquier forma, en casos extremos donde la calidad de la malla sea pobre, un valor bajo,  $\alpha_f$  ~0.1 puede ser requerido.

Se requieren fórmulas especiales para los puntos pegados a las cercanías de las fronteras. Valores de puntos finales 1 y IL no son filtrados, en tanto otros puntos cercanos a las fronteras, donde la ecuación (2.42) no se puede aplicar, dos aproximaciones son convenientes. En el primer método, el orden de exactitud es reducido en la proximidad a las fronteras a un nivel para el cual el esquema centrado esta disponible. La exactitud se conserva con la optimización del valor de  $\alpha_f$ . Esta aproximación es particularmente conveniente donde la malla es altamente refinada en las cercanías a las fronteras. El segundo método, emplea fórmulas de alto orden en un lado, con lo cual nuevamente retiene la forma tridiagonal del esquema.

En un punto cercano a la frontera, *i* , la fórmula del filtro esta dada por:

$$
\alpha_{f} \,\hat{\phi}_{i-1} + \hat{\phi}_{i} + \alpha_{f} \,\hat{\phi}_{i+1} = \sum_{n=1}^{11} a_{n}, \,_{i} \phi_{n} \quad i \ \varepsilon \ \{2, \, \ldots, 5\}
$$
\n
$$
\alpha_{f} \,\hat{\phi}_{i-1} + \hat{\phi}_{i} + \alpha_{f} \,\hat{\phi}_{i+1} = \sum_{n=0}^{10} a_{1L-n}, \,_{i} \phi_{1L-n} \quad i \ \varepsilon \ \{1L-4, \, \ldots, 1L-1\}
$$
\n(2.43)

Esta elección conserva la forma tridiagonal del filtro, y <sup>α</sup> *<sup>f</sup>* se mantiene como el único parámetro libre. La Tablas 2\_2 y 2\_3, contienen los coeficientes para las fórmulas del filtro de alto orden de un lado para la frontera izquierda, empleadas en el cálculo realizado de los puntos 2 y 3. Las fórmulas para la frontera derecha, son obtenidas de  $a_{1L-n,i} = a_{n+1,1L-i+1}$  para  $i \in \{I L-4, ..., I L-1\}$ .

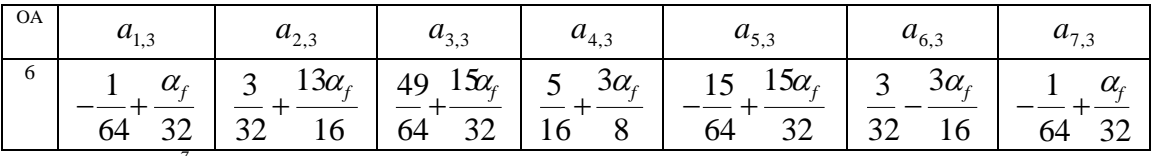

 *Tabla 2\_2 <sup>7</sup> . Coeficientes para la fórmula del filtro de sexto orden para la frontera en el punto 3*

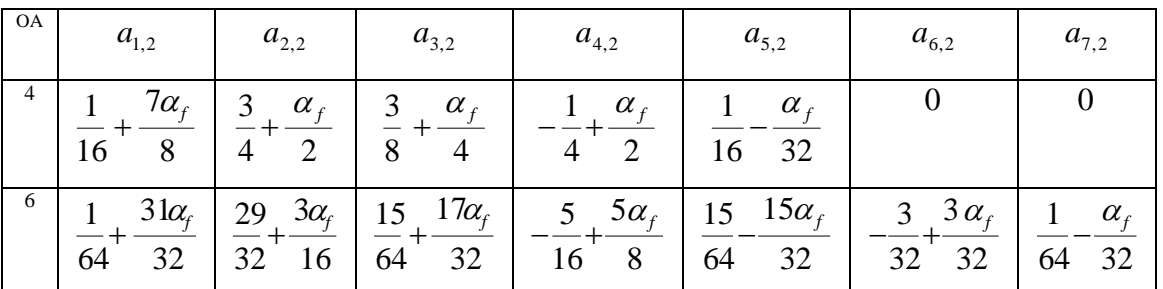

*Tabla 2\_3 7. Coeficientes para la fórmula del filtro para la frontera en el punto 2*

 El filtro es aplicado a las variables conservativas y de manera secuencial en cada eje coordenado. Aunque la frecuencia de aplicación puede ser variada, para los resultados presentados, la solución es filtrada una vez después de la etapa final del método explícito de Runge-Kutta.

#### *2.4.3 Tiempo de integración*

Para aplicaciones de propagación de ondas, las ecuaciones son integradas en el tiempo con el clásico método de cuarto orden de Runge-Kutta (RK4) (que se explica más adelante). Con *R* denotando el residuo, la ecuación de gobierno es:

$$
\frac{\partial \vec{U}}{\partial t} = R = -J \left( \frac{\partial \vec{F}}{\partial \xi} + \frac{\partial \vec{G}}{\partial \eta} + \frac{\partial \vec{H}}{\partial \zeta} - \frac{1}{Re} \left[ \frac{\partial \vec{F}_v}{\partial \xi} + \frac{\partial \vec{G}_v}{\partial \eta} + \frac{\partial \vec{H}_v}{\partial \zeta} \right] + U(1/J)_r \right)
$$
(2.44)

El método clásico de cuatro etapas, integra del tiempo  $t_0$  ( $paso$  *n*) a *t*<sub>0</sub> +∆*t* (*paso n*+1) haciendo uso de las siguientes operaciones:

$$
k_0 = \Delta t \ R(\vec{U}_0)
$$
  
\n
$$
k_1 = \Delta t \ R(\vec{U}_1)
$$
  
\n
$$
k_2 = \Delta t \ R(\vec{U}_2)
$$
  
\n
$$
k_3 = \Delta t \ R(\vec{U}_3)
$$
  
\n
$$
\vec{U}^{n+1} = \vec{U} + \frac{1}{6} (k_0 + 2k_1 + 2k_2 + k_3)
$$
\n(2.45)

donde  $\vec{U}_0 = \vec{U}(\xi, \eta, \zeta, \tau)$ ,  $\vec{U}_1 = \vec{U}_0 + k_0/2$ ,  $\vec{U}_2 = \vec{U}_1 + k_1/2$ ,  $\vec{U}_3 = \vec{U}_2 + k_2$ . El método RK4 es empleado para casos en los cuales las coordenadas de la malla son conocidas como una función del tiempo, pero cabe mencionar que también puede ser utilizado el método de Runge-Kutta de tercer orden. En tal situación, y por simplicidad, las distancias espaciales y las velocidades de malla son establecidas a sus n + 1 valores.

#### *2.4.4 Métodos de Runge-Kutta de tercer y cuarto orden*

 Debido a que la evolución temporal de un sistema, conduce a la obtención de ecuaciones diferenciales ordinarias; estas ecuaciones se conocen con el nombre de ecuaciones del movimiento o ecuaciones de evolución del sistema. Dichas ecuaciones del movimiento, tanto para una partícula como para un sistema de partículas, pueden ser ecuaciones diferenciales ordinarias no lineales cuya solución analítica no se puede obtener. En este sentido, para este trabajo el análisis numérico de las ecuaciones basado en métodos numéricos confiables, constituye una herramienta complementaria importante para

garantizar la obtención de resultados satisfactorios en la solución de dichas ecuaciones.

Los métodos más populares para la solución de este tipo de expresiones son los de Runge-Kutta, ya que tratan de obtener una mayor precisión con un paso no tan pequeño, y en especial para este trabajo son de gran interés el de *h* tercer y cuarto orden. Dichos métodos de Runge-Kutta corresponden a una generalización de la expresión:

$$
x_{i+1} = x_i + \phi(t_i, x_i, h) \tag{2.46}
$$

donde  $\phi(t_i, x_i, h)$  es conocida como la función incremento y de forma general corresponde a:

$$
\phi = a_1 k_1 + a_2 k_2 + \dots + a_n k_n
$$
\n
$$
k_1 = f(t_i, x_i)
$$
\n
$$
k_2 = f(t_i + p_1 h, x_i + q_{11} k_1 h)
$$
\n
$$
k_3 = f(t_i + p_2 h, x_i + q_{21} k_1 h + q_{22} k_2 h)
$$
\n
$$
\vdots
$$
\n
$$
k_n = f(t_i + p_{n-1} h, x_i + q_{n-1,1} k_1 h + q_{n-1,2} k_2 h + \dots + q_{n-1,n-1} k_{n-1} h)
$$
\n
$$
\tag{2.47}
$$

donde los valores de  $p, q, y, a_i$  se obtienen mediante transformaciones algebraicas de las expresiones anteriores, dependiendo del orden  $n$  que se maneje.

Así para  $n = 3$ , se obtienen las siguientes expresiones que corresponden al método de Runge-Kutta de tercer orden:

$$
x_{i+1} = x_i + \frac{1}{6} (k_1 + 4k_2 + k_3) h
$$
 (2.48)

donde

$$
k_1 = f(t_i, x_i)
$$
  
\n
$$
k_2 = f\left(t_i + \frac{1}{2}h, x_i + \frac{1}{2}k_1h\right)
$$
  
\n
$$
k_3 = f(t_i + h, x_i - k_1h + 2k_2h)
$$
  
\n
$$
y \quad h = t_{i+1} - t_i
$$

(2.49)

Con  $n = 4$  se tiene el denominado método clásico Runge-Kutta de cuarto orden, cuyas expresiones son:

$$
x_i = x_i + \frac{1}{6}(k_1 + 2k_2 + 2k_3 + k_4)h
$$
 (2.50)

donde

$$
k_1 = f(t_i, x_i)
$$
  
\n
$$
k_2 = f\left(t_i + \frac{1}{2}h, x_i + \frac{1}{2}k_1h\right)
$$
  
\n
$$
k_3 = f\left(t_i + \frac{1}{2}h, x_i + \frac{1}{2}k_2h\right)
$$
  
\n
$$
k_4 = f\left(t_i + h, x_i + k_3h\right)
$$
  
\n
$$
y \quad h = t_{i+1} - t_i
$$
\n(2.51)

La expresión (2.50) viene a ser el algoritmo más usado para resolver numéricamente un sistema de ecuaciones diferenciales ordinarias.

# *CAPÍTULO 3*

### *3.1 Condiciones iniciales*

En el presente trabajo, para los tres casos analizados, la malla utilizada tiene el siguiente número divisiones en los ejes coordenados *"x", "y"* y *"z"*: Nx = 50, Ny = 49 y Nz = 109, respectivamente. En la Figura 3-1 se visualiza la geometría de la malla que presenta un total de 267,050 nodos.

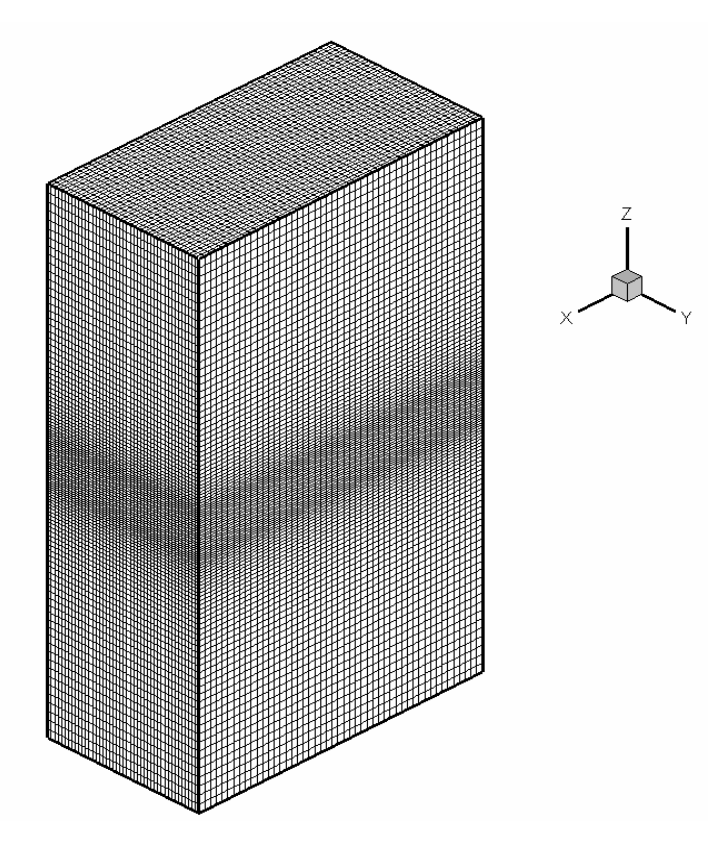

 *Figura 3-1. Malla utilizada para la simulación*

 La convención para el análisis de chorros, tanto simulados como empíricos, ha resuelto que al imprimir movimiento en el fluido circundante del fenómeno, mientras sea constante en toda la frontera de entrada, no se afecta el desarrollo del flujo principal y ayuda a tener mejor visualización del comportamiento de dicho fenómeno. Por tanto el fluido que circunda al chorro pasa a ser flujo circundante.

 Existen relaciones adimensionales entre el chorro plano y el flujo circundante, estás en el inicio de la simulación se presentan como: un perfil de velocidad del chorro en dirección contraria al del flujo circundante, con la misma magnitud de velocidad, y además se presenta un perfil de temperatura para el chorro característico para cada caso analizado en este trabajo.

Las condiciones iniciales se dieron para el perfil de la velocidad en el eje "*x"* (velocidad *U*) y para el perfil de temperatura (*T*), mientras que las condiciones iniciales para la velocidad tanto en el eje *"y", V,* como en el eje "*z*", *W*, son consideradas con un valor de cero. Además, la presión conserva un valor constante e igual a la unidad.

Los parámetros comunes para los tres casos de análisis presentados son:

- a) Número de Reynolds = 3000.00
- b) Número de Prandt $l = 0.7$
- c) Un chorro subsónico con un Mach = 0.5
- d) Un valor de Gamma =  $1.4$
- e) Número de Prandlt turbulento = 0.6
- f) No hay consideración de algún modelo de viscosidad (viscosity model : NONE)

Para cada uno de los tres casos, se manejó una combinación de perfiles de velocidad en el eje "*x"* y de temperatura, cuyos perfiles medios (*U* y *T* respectivamente) corresponden a las siguientes configuraciones:

#### *Caso a):*

En la primera simulación se tiene un perfil de velocidad en el eje *"x"* del tipo hiperbólico con valores que oscilan entre -1 y 1, asignándose un valor igual a la unida para el perfil de temperatura del chorro. Dichos perfiles se visualizan en la Gráfica 3.1.

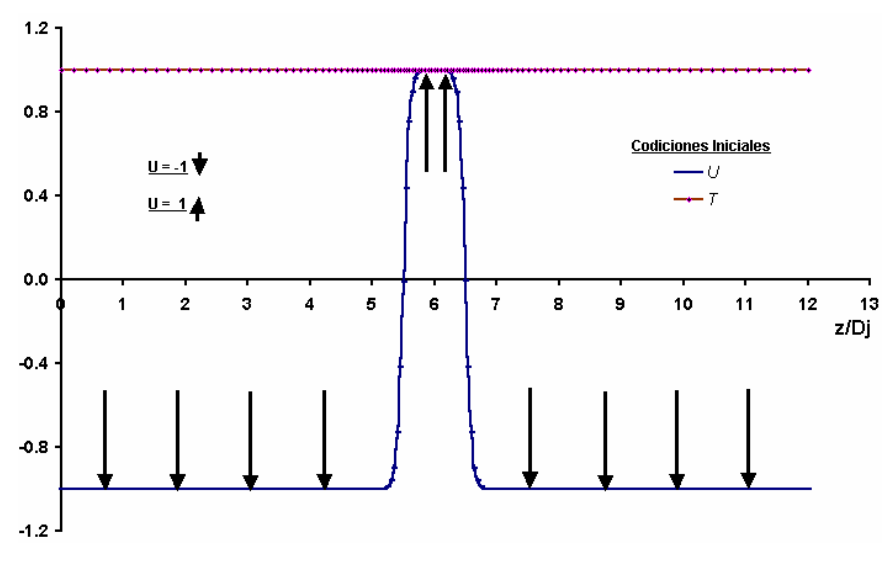

 *Gráfica 3.1. Perfiles medios iniciales de la velocidad en la dirección x (U) y del perfil de temperatura (T) para el caso a).*

 Dado que una simulación en computadora representa un ambiente totalmente controlado (lo que no sucede durante la experimentación o en fenómenos reales), ciertos procesos no alcanzan la transición a la turbulencia desarrollada o tardan demasiado en caso de no ser afectados por la presencia de algún tipo de perturbación.

 Las fluctuaciones propias del perfil, que son responsables de llevar la transición al flujo a su estado de turbulencia desarrollada, requieren una energía cinética turbulenta que produzca perturbación en el campo.

Para ayudar en la simulación con la excitación requerida se podría diseñar un campo energético auxiliar inherente al campo con un espectro energético tridimensional que genere energía cinética turbulenta, la cual da como resultado la inestabilidad del perfil de velocidad longitudinal de tipo tangente hiperbólica como se realizó en el estudio DNS de Stanley et al. (2002). Sin embargo, en la Simulación de Grandes Escalas dicho campo energético auxiliar produce pérdida de gran parte de la información del modelo sub-malla antes de empezar la transición a la turbulencia.

 Por tanto en el presente trabajo se utiliza una alteración en la entrada del flujo al dominio computacional. Dicha alteración se concentra en la zona de los cortantes del perfil de la velocidad longitudinal del chorro, y es conocida como "Ruido Blanco"  $(R_B)$ . Dicho ruido representa la perturbación referida a la energía cinética turbulenta que las fluctuaciones requieren para una adecuada transición al flujo. Es decir, en este trabajo se agregan perturbaciones en los cortantes con la finalidad de que el tiempo en el que se alcanza la turbulencia sea menor en comparación con la ausencia de dichas perturbaciones. Este ruido consiste en números aleatorios entre -0.5 y 0.5 multiplicados por una fracción de amplitud, que para este caso la fracción de amplitud es igual al 10% la velocidad del chorro.

#### *Caso b)***:**

 Se cuenta con un perfil de velocidad medio en el eje *"x"* del tipo tangente hiperbólico, en el cual se ven involucradas velocidades opuestas, cuyos valores son de -1 a 1, como se muestra en la Gráfica 3.2. Para el perfil de temperatura se tomó un perfil del tipo lineal comenzando en un valor de 0.5 como ordenada al origen, con lo que se genera un gradiente de temperatura dentro del chorro.

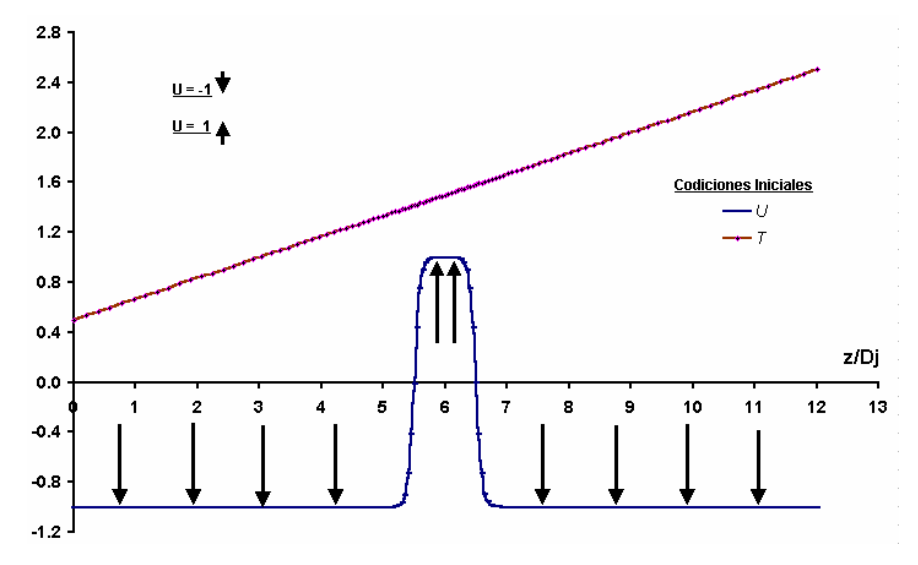

 *Gráfica 3.2. Perfiles medios iniciales de la velocidad en la dirección x (U) y del perfil de temperatura (T) para el caso b).*

De igual forma, se agregan las perturbaciones en los cortantes para lograr el fin ya mencionado.

#### *Caso c)***:**

Para este caso se tiene un perfil de velocidad en el eje *"x"* igual al presentado tanto en el *caso a)* como en el *caso b)*, de tipo tangente hiperbólico, en tanto que para este *caso c)* se tiene un perfil del tipo hiperbólico para la temperatura, generándose una zona de baja temperatura dentro del chorro, lo que se muestra en la Gráfica 3.3.

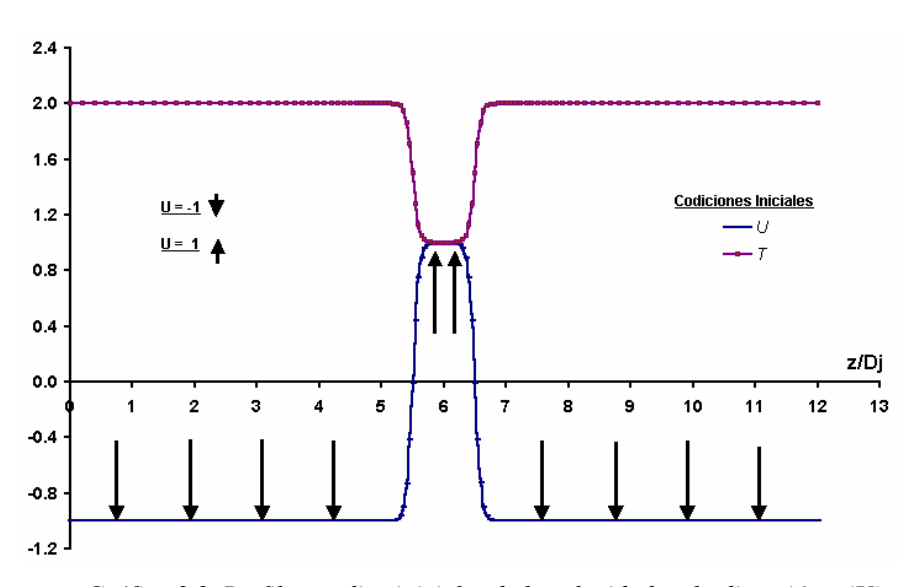

*Gráfica 3.3. Perfiles medios iniciales de la velocidad en la dirección x (U) y del perfil de temperatura (T) del caso c.*

También se hace uso de perturbaciones en los cortantes del perfil de velocidad, con el fin ya mencionado.

#### *3.2 Condiciones de frontera*

Las condiciones de frontera periódicas son comúnmente aplicadas en direcciones homogéneas en la simulación de flujos turbulentos, lo cual implica que el dominio computacional se repite infinitamente. Esta es una suposición razonable para un desarrollo total y estadístico de flujos estables, dado que el área computacional es mucho mayor que los remolinos más grandes presentes en el flujo. En otras palabras, las fluctuaciones turbulentas de las variables del flujo no deben correlacionarse a las fronteras del correspondiente flujo real bajo la simulación, de otra forma la suposición de periodicidad distorsiona la solución numérica. Para este trabajo, tanto la dirección longitudinal como la transversal, es decir, las direcciones en el eje "*x"* y en el eje *"y"* son de tipo

periódico, en tanto que en la dirección normal, en la dirección del eje *"z"* no se tiene dicho comportamiento periódico. Las condiciones de tipo periódicas provocan que los nodos de un extremo se ayuden para su cálculo con los nodos del otro extremo.

### *3.3 Tipo de simulación*

Las simulaciones presentadas son del tipo temporal donde existe una condición de periodicidad tanto en la dirección longitudinal, eje *"x"*, como en la dirección transversal, eje *"y"*. La simulación temporal corresponde a estar registrando el comportamiento de un mismo volumen de control a lo largo de toda la simulación, donde la simulación se lleva a cabo "a paso fijo", garantizándose que los registros sobre el comportamiento del chorro están equi-espaciadas en el tiempo.

Las Figuras 3\_1 a la 3\_6, muestran el mismo volumen de control a distintos tiempos de la simulación, donde se puede observar el desarrollo de la turbulencia gradual. La Figura 3\_7 muestra esquemáticamente como se desarrolla la simulación de forma temporal durante todo el desarrollo completo de la turbulencia de un chorro, donde se puede observar como los intervalos de  $t$ iempo,  $t_1, t_2, t_3, \ldots, t_n$  corresponden a una etapa de la evolución de la turbulencia en el chorro del mismo volumen de control, es decir, la simulación se realiza siguiendo la misma porción del chorro a lo largo de todo el tiempo, es como ir tomando fotografías de la misma zona a distintos tiempos de la simulación, y es en esta Figura 3\_7 donde se muestra de forma conjunta el desarrollo gradual de la turbulencia.

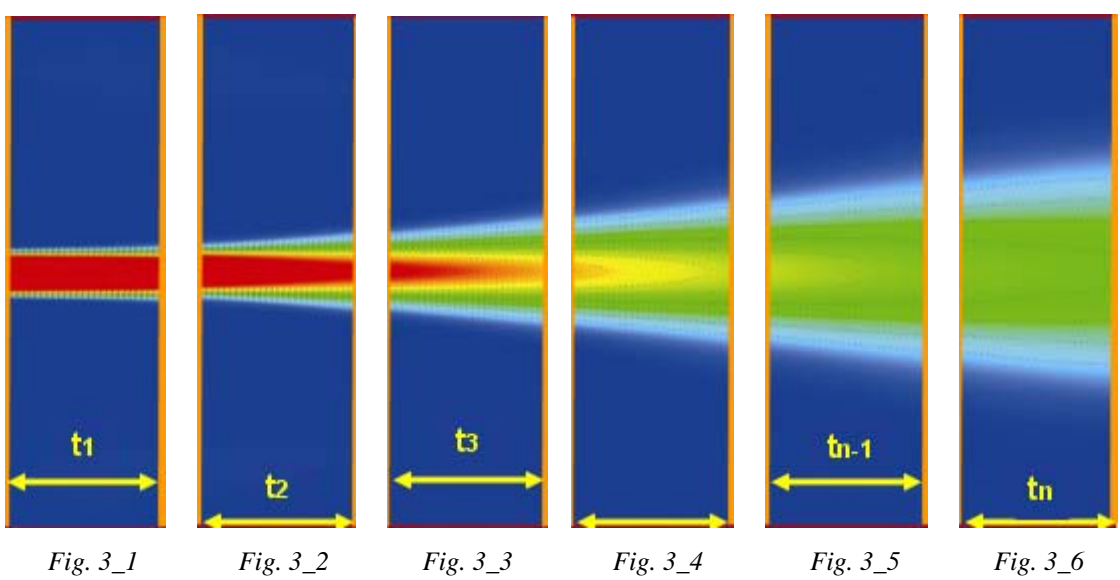

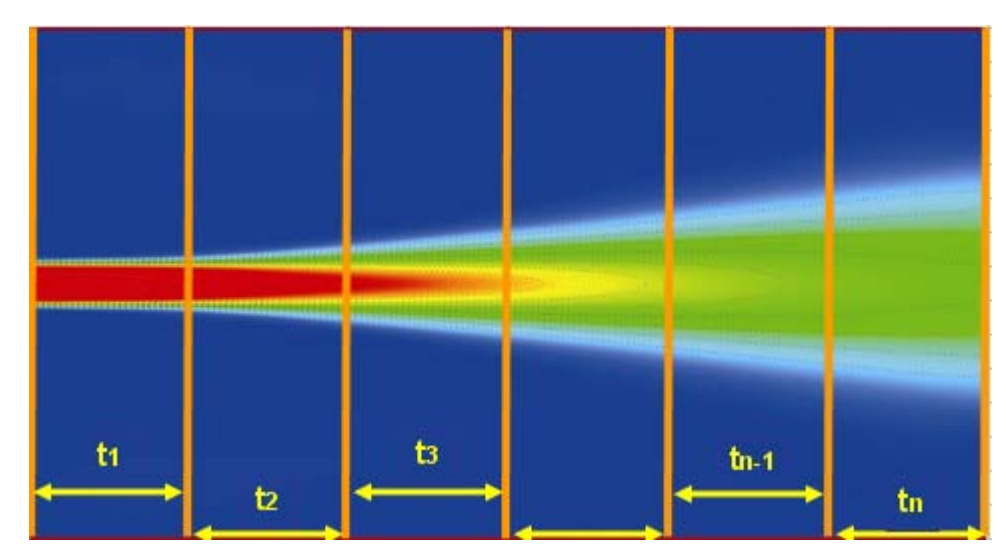

Figura *3\_7. Evolución de la turbulencia en un chorro.*

# *CAPÍTULO 4*

## *4.1 Parámetros adimensionales*

 Los resultados de las simulaciones son mostrados en las siguientes Gráficas, basándose en promedios bidimensionales en *"x-y"* a lo largo de la dirección normal*,* que para una mejor comprensión del sistema esto se hace para cada uno de los parámetros adimensionales involucrados, que son los siguientes:

- velocidad media en dirección "*x"* ,*U*;
- velocidad media en dirección *"y" , V*;
- perfil de temperatura, *T*;
- fluctuaciones de velocidad en dirección del eje "*x"*, *U'*;
- fluctuaciones del perfil de temperatura, *T'*.
- fluctuaciones de velocidad en dirección del eje *"y"*, *V'*
- fluctuaciones de velocidad en dirección del eje *"z"*, *W'*

 Las siguientes expresiones representan la adimenionalización de las variables:

$$
U = \frac{U}{Uj} , V = \frac{V}{Vj} , W = \frac{W}{Wj} , T = \frac{T}{Tj}
$$

donde:

$$
U \equiv
$$
velocidad media en dirección del eje x  
\n
$$
Uj \equiv
$$
velocidad del chorro en dirección del eje x  
\n
$$
V \equiv
$$
velocidad media en dirección del eje y  
\n
$$
Vj \equiv
$$
velocidad del chorro en dirección del eje y  
\n
$$
W \equiv
$$
velocidad media en dirección del eje z  
\n
$$
Wj \equiv
$$
velocidad del chorro en dirección del eje z  
\n
$$
T \equiv
$$
Temperatura media  
\n
$$
Tj \equiv
$$
Temperatura del chorro

 Los promedios mencionados se obtienen sobre la base de las siguientes expresiones:

$$
\overline{\varphi}_t = \frac{1}{t} \int \varphi \, dt \tag{4.1}
$$

$$
\overline{\varphi}_m = \frac{1}{L_x L_y} \int \overline{\varphi}_t \, dx \, dy \tag{4.2}
$$

en donde ϕ representa la variable a promediar (U, V, W, T, etc…), *t* el tiempo total de simulación,  $\overline{\varphi}_t$  el promedio temporal de la variable  $\varphi$ ,  $L_{\text{x}} \text{ y } L_{\text{y}}$ representan el número total de nodos en las direcciones *"x"* y *"y"*, respectivamente, y <sup>ϕ</sup> *<sup>m</sup>* es el promedio que se tiene en cada plano *"x-y"* a lo largo del eje *"z"*. Por lo anterior, la expresión (4.1) permite obtener el promedio temporal de la variable que a su vez se utiliza para tener el promedio bidimensional de la variable a tratar.

### *4.2 Resultados para el caso a)*

#### *4.2.1) Velocidad media en el eje longitudinal (U)*

La Gráfica 4.1 involucra distintos campos de velocidad media en la dirección "*x*", donde cada campo corresponde al comportamiento de *U* en un determinado tiempo en el proceso de la simulación. Cabe resaltar que el número de campo presentado en la Gráfica aumenta a la par del desarrollo de la turbulencia en el chorro, siendo entonces el campo 2 el inicio en la simulación y el campo 149 el final de la simulación.

En la Gráfica 4.1 se puede ver el comportamiento de la velocidad media del chorro, la cual decrece conforme pasa el tiempo, comienza la apertura del mismo con la consecuente reducción de la velocidad del centro, generándose gradualmente la turbulencia. Se puede ver cómo en los campos de análisis 120 y 149, en la zona de los cortantes del perfil de velocidad, el perfil de tipo tangente hiperbólica se distorsiona, perdiendo un poco la simetría el perfil medio de velocidad en el eje *"z/Dj"*, y esto es debido a que las perturbaciones impuestas en esa zona de los cortantes (lugar donde se encuentran los gradientes de velocidad) manifiestan una rápida evolución de la turbulencia mayor a la que se tiene en el resto del perfil del chorro.

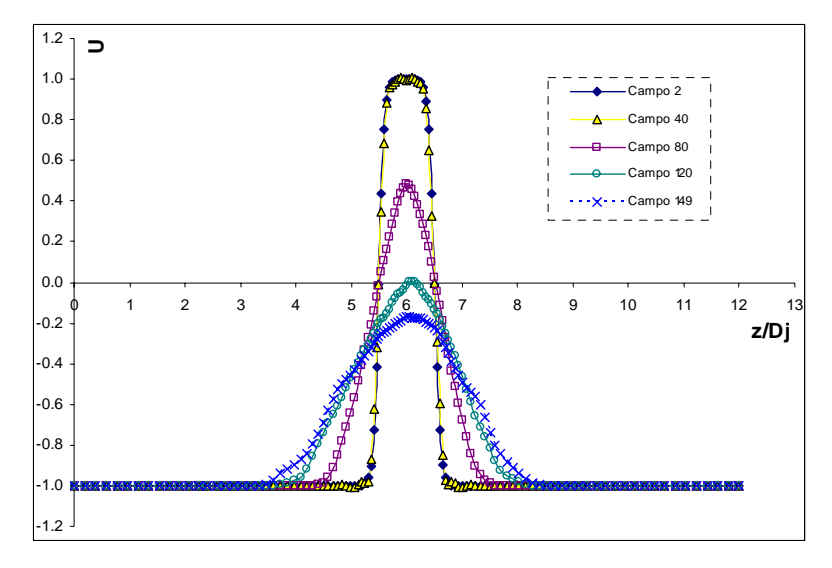

 *Gráfica 4.1. Campos del perfil medio de velocidad en la dirección x, caso a).*

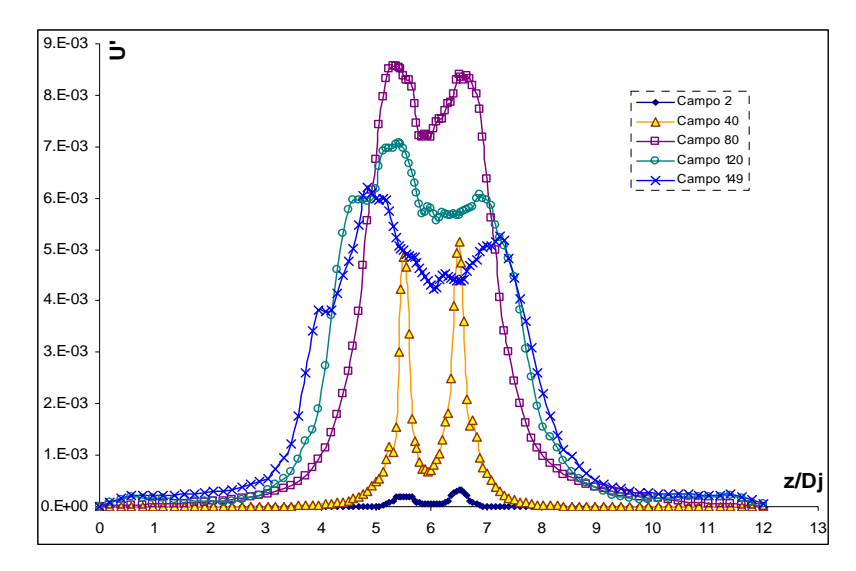

*Gráfica 4.2. Campos de fluctuación de la velocidad media en el eje x, caso a).*

 La Gráfica 4.2 permite ilustrar el comportamiento fluctuante de *U* a lo largo de la simulación, tendiendo a incrementar durante los primeros campos de análisis, 40 y 80, para tener un decremento en los campos 120 y 149. Esto es debido a que el gradiente de la velocidad media del chorro en dirección *"x"*, principal motor de la turbulencia, se reduce en valor para los últimos campos de análisis. Se nota en los todos campos analizados en la Gráfica 4.2, dos máximos en zonas cercanos a los cortantes del chorro, y es debido precisamente a que en esta zona se tienen los valores máximos del gradiente de velocidad *U*, tendiendo a incrementarse a medida que la turbulencia va desarrollándose.

#### *4.2.2) Índices de crecimiento del ancho medio del chorro*

 La Gráfica 4.3 muestra el crecimiento en el ancho medio del chorro, basado en la velocidad longitudinal y en el abatimiento de la velocidad de la línea central (*z/Dj=6*), *Uc*. El ancho del chorro es expresado como el ancho medio, D.C.L., y representa la distancia de la línea central del chorro al punto en el cual la velocidad media longitudinal, *U*, es menor o igual a la mitad de la velocidad de la línea central registrada para cada campo. El crecimiento del chorro y el abatimiento en la velocidad de la línea central resultan acordes con resultados experimentales documentados en la literatura. Análisis de chorros planos en la región de autosemejanza predicen una relación lineal entre el ancho medio del chorro, D.C.L., y la coordenada longitudinal, *x*, de las líneas de corriente, de la siguiente forma:  $D.C.L. = \eta (x + \delta)$ .

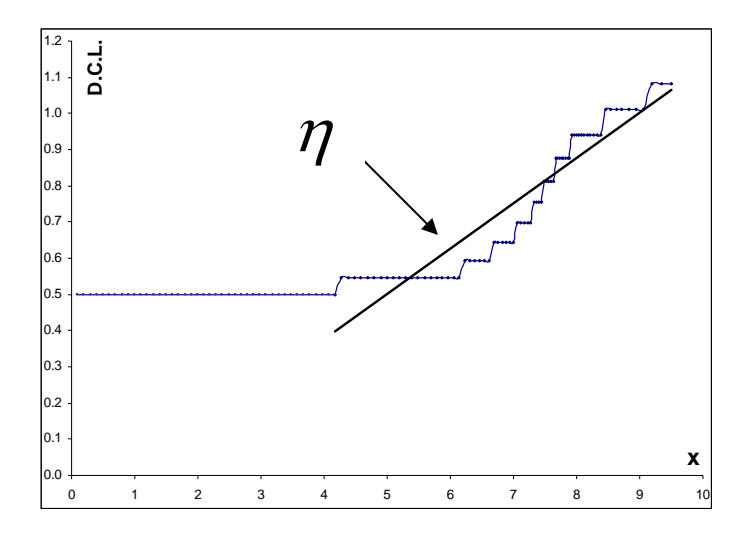

 *Gráfica 4.3. Crecimiento del ancho medio del chorro D.C.L y y abatimiento de la velocidad de la línea central.* 

La Tabla 4\_1, muestra los resultados generales obtenidos en el análisis del crecimiento del chorro, los valores de la pendiente  $\eta$  y de  $\delta$  de la relación lineal, correspondientes a este trabajo y los que resultaron de análisis experimentales y de simulaciones numéricas directas sobre el estudio de chorros turbulentos.

| <b>Fuente</b> <sup>8</sup>        | $\eta$ |         |
|-----------------------------------|--------|---------|
| <b>DNS</b> results                | 0.092  | 2.63    |
| Ramaprian & Chandrasekhara (1985) | 0.110  | $-1.00$ |
| Browne et al. (1983)              | 0.104  | $-5.00$ |
| Thomas & Prakash (1991)           | 0.110  | 0.14    |
| Thomas $& Chu(1989)$              | 0.110  | 0.14    |
| Gutmark & Wygnanski (1976)        | 0.100  | $-2.00$ |
| Hussain & Clark $(1977)$          | 0.118  | 2.15    |
| Este trabajo: caso a) (LES 2005)  | 0.121  | $-1.00$ |

 *Tabla 4\_1. Índices de crecimiento del ancho medio del chorro caso a) y diversos estudios experimentales.* 

Para este *caso a)* los resultados dan los valores de  $\eta$  = 0.121 y  $\delta$  = -1.00 para la región de  $x/h = 4.0$  a 10. Comparan bien con los datos experimentales, por lo cual puede decirse que la zona de autosemejanza para estos resultados corresponde x/h=4.0 a x/h=10. Al observar los datos de la Tabla 4\_1, es claro

que existe variación en los valores de los índices de crecimiento para los diversos resultados experimentales, y con los de la DNS. A pesar de que el número de Reynolds para los estudios experimentales puede variar con el de esta simulación (Re = 3000), los resultados de este *caso a)* comparan satisfactoriamente con los obtenidos por Ramaprian & Chandrasekhara (1985) presentándose un 10% de diferencia en el valor de  $\eta$  de este trabajo respecto al del resultado experimental obtenido por Ramaprian & Chandrasekhara (1985).

#### *4.2.3) Velocidad media en el eje transversal, (V)*

El comportamiento de la velocidad media en dirección del eje *"y"* tiende a tener cambios bruscos de sentido a medida que la turbulencia va desarrollándose cada vez más, lo cual se nota en los últimos campos analizados de la Gráfica 4.4, donde se tiene un perfil medio de la velocidad en *"y",V*, que incrementa la frecuencia de sus fluctuaciones a lo largo de la simulación, pero con valores menores, como resultado de la disminución de la velocidad media en *"x"* . Los cambios constantes de sentido se deben a la evolución tridimensional de la turbulencia, y son con estos cambios de sentido de *V* como se puede observar dicha evolución de la turbulencia en el chorro.

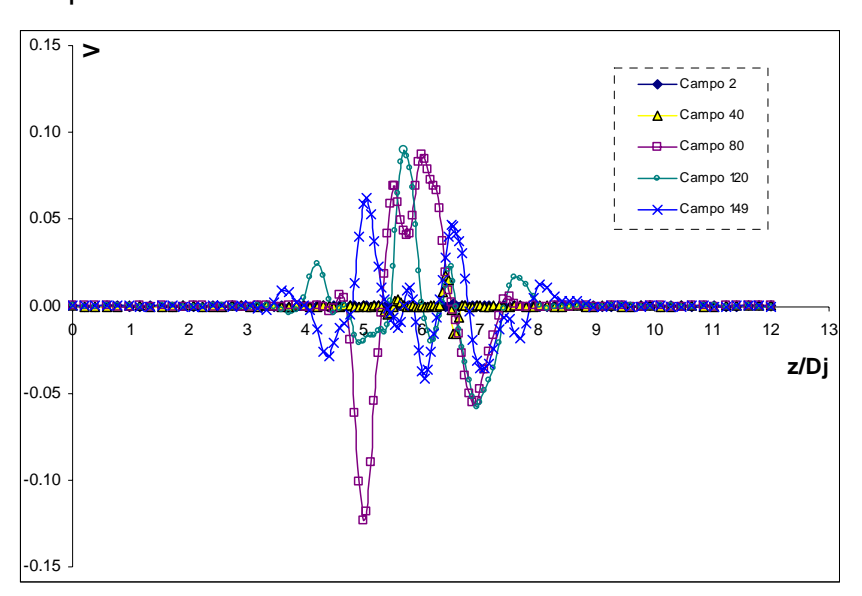

*Gráfica 4.4. Campos del perfil medio de velocidad en la dirección y, caso a).*

Las fluctuaciones de la velocidad en el eje transversal "*y"*, *V',* se presentan en la Gráfica 4.5, en donde los valores mayores de fluctuación se mantienen cerca de los cortantes del chorro dentro de los primeros campos de análisis, pero en el último, campo 149, el valor máximo se encuentra dentro del chorro, como resultado del desarrollo de la ya mencionada tridimensionalidad de la turbulencia.

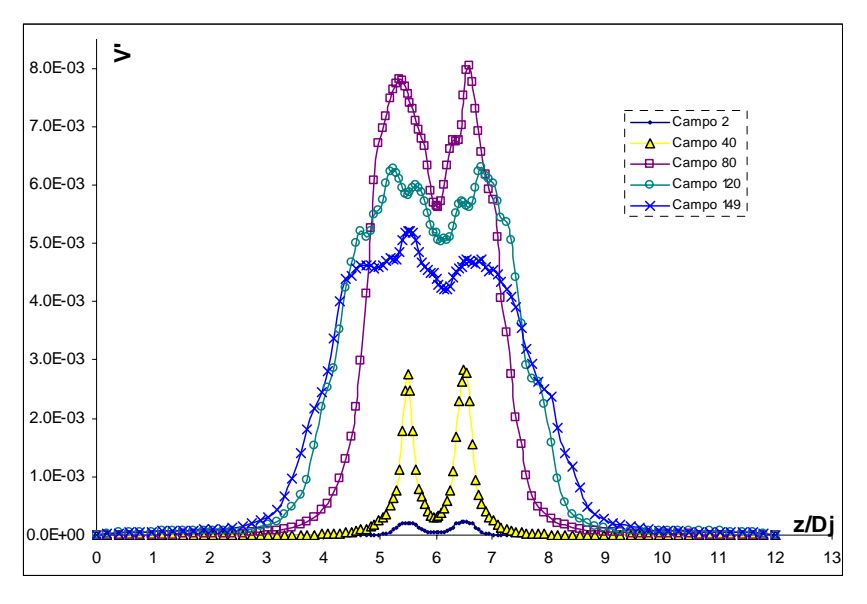

 *Gráfica 4.5. Campos de fluctuación de la velocidad media en el eje y, caso a).*

## *4.2.4 Evolución tridimensional de la turbulencia*

La evolución tridimensional de la turbulencia de este trabajo puede explicarse con las figuras 4\_1, 4\_2 y 4\_3.

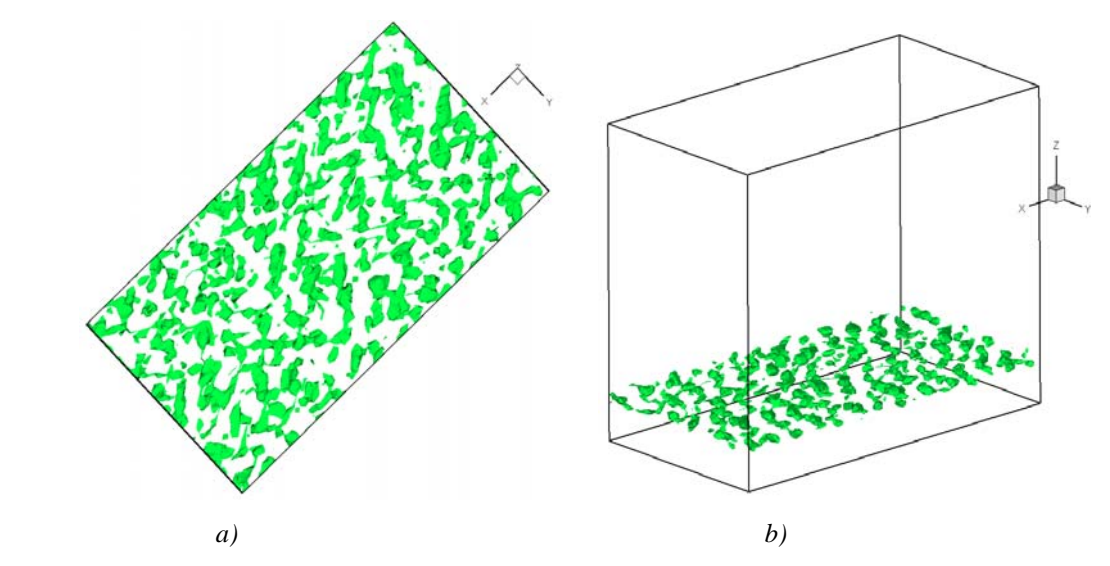

 *Figura 4\_1) Tridimensionalidad de la turbulencia. Estructuras formadas en el tiempo=0. 2 de la simulación: a)Vista superior del plano x-y, b) Isométrico*

 La figura 4\_1*a)* muestra las estructuras que se tienen al inicio de la  $s$ imulación,  $t = 0.2$ , y puede verse en la figura  $4\_1b$ ) cómo tales estructuras no guardan una dirección preferencial a lo largo del eje longitudinal, eje *"x"*. Tales estructuras se presentan a estas alturas de la simulación debido al ruido sobre las tres componentes de la velocidad (perturbaciones) que se coloca en las zonas de los cortantes como condiciones iniciales.

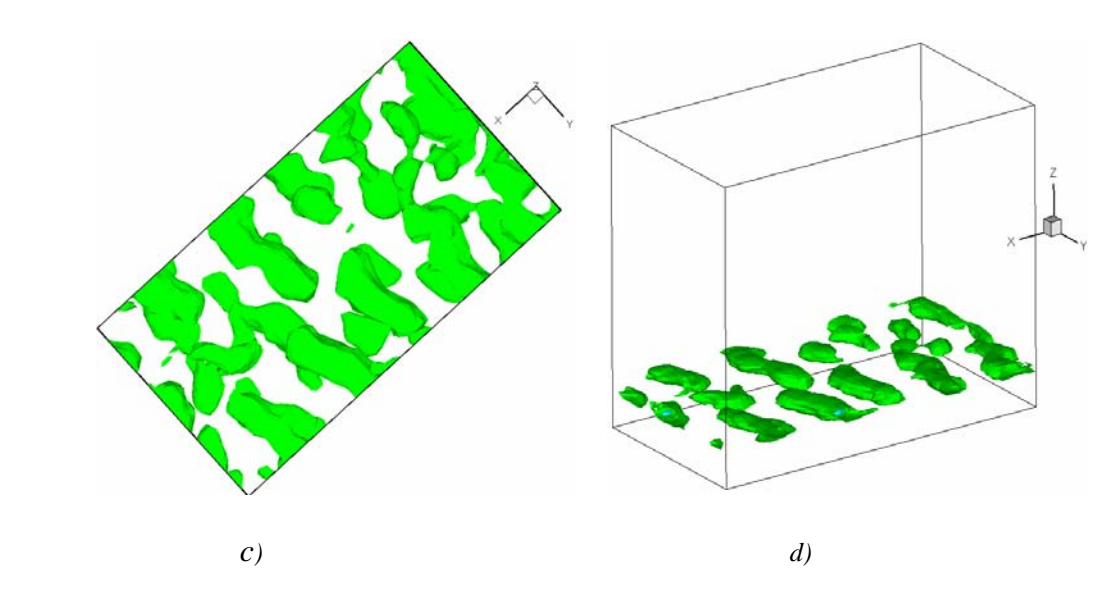

*Figura 4\_2) Tridimensionalidad de la turbulencia: Estructuras formadas en el tiempo t=0.30 de la simulación. c)Vista superior del plano x-y, d)Isométrico*

 En la figura 4\_2*c*) se ilustra el crecimiento en tamaño de las estructuras del chorro guardando un comportamiento totalmente bidimensional que se ilustra en la figura 4\_3*d*). El crecimiento de las estructuras se debe a que la energía turbulenta comienza a concentrarse en dichas zonas y debido a la presencia de gradientes de velocidad, la transición a la turbulencia comienza. Cabe mencionar que la bidimensionalidad presentada por estas estructuras es ocasionada por el tipo de perfil de velocidad que se impone, que al ser completamente bidimensional obligan a estas estructuras a tener tal comportamiento y a orientarse en el eje transversal "*y"*. Las estructuras que de forma bidimensional son estables, de la figura 4\_2*d)*, al evolucionar a la turbulencia perderán su estabilidad y tendrán una tercera componente que da paso a la tridimensionalidad de las mismas.

Ya para el tiempo  $t = 0.60$  de la simulación, se tiene una manifestación tridimensional de la turbulencia. En la figura 4\_3*e*) se observa como las estructuras grandes que se tienen en el tiempo  $t = 0.30$ , ya para el tiempo  $t = 0.60$  disminuyen de tamaño y aumentan en cantidad (es como si las estructuras grandes del tiempo *t* = 0.30 hubiesen explotado formando las presentadas en el tiempo  $t = 0.60$ ) y se ilustra en la figura 4\_3*f*) cómo dichas estructuras manifiestan tridimensionalidad presentando "torcimientos" en su forma a lo largo de los tres ejes coordenados.

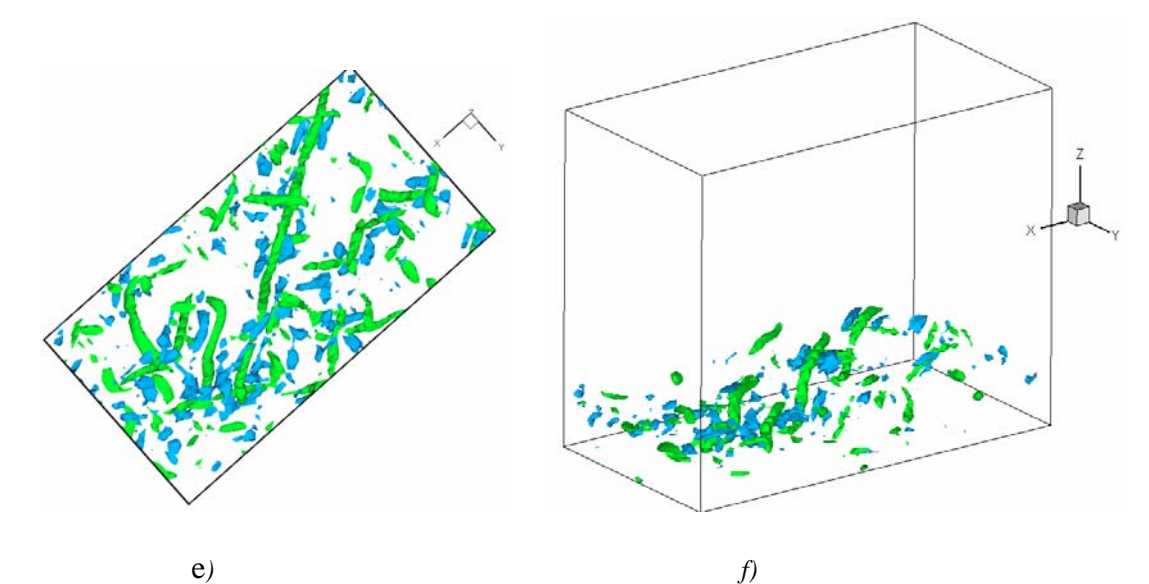

 *Figura 4\_3) Tridimensionalidad de la turbulencia: Estructuras formadas en el tiempo t=0. 60 de la simulación. e)Vista superior del plano x-y, f)Isométrico*

 La turbulencia se desarrolla teniendo estructuras en direcciones aleatorias, comportándose de forma tridimensional totalmente, observándose tal comportamiento en la figura 4\_3*f*), llegando a una turbulencia cuasihomogénea isotrópica local.

### *4.2.5) Velocidad media en el eje normal, (W)*

Las fluctuaciones del perfil medio de velocidad en *"z"* en los diversos campos analizados se involucran en la Gráfica 4.6, donde se observa una fluctuación creciente con la evolución de la turbulencia, llegando a sus valores máximos en una etapa de transición donde el chorro comienza a ser turbulento, para posteriormente decrecer en los últimos campos analizados, campos 120 y 149,

y tener los valores máximos de las fluctuaciones en el interior del chorro que ha llegado a ser un chorro turbulento.

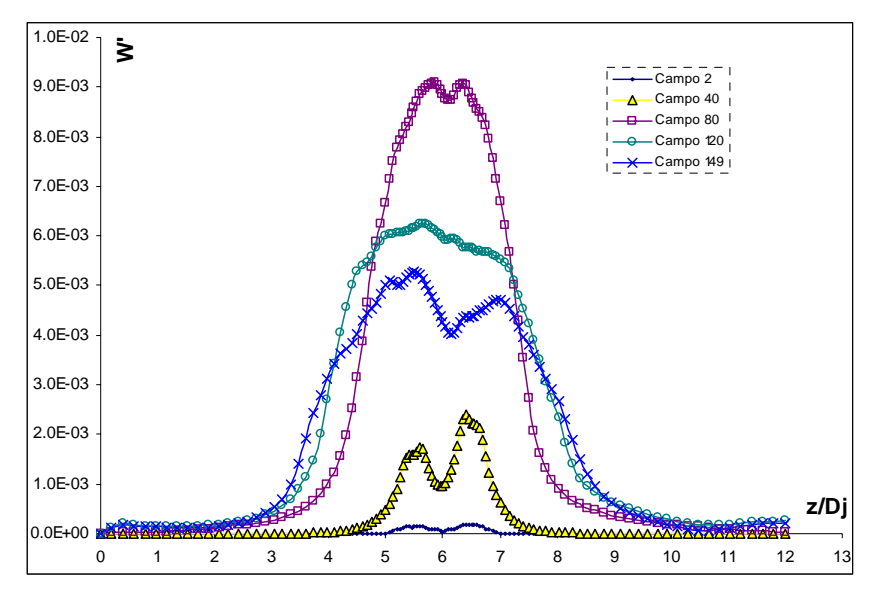

 *Gráfica 4.6 Campos de fluctuación de la velocidad media en el eje z, caso a).*

#### *4.2.6) Campos de temperatura (T)*

Dentro de las condiciones iniciales para el *caso a)*, se presenta un perfil constante de temperatura, y el comportamiento del perfil se visualiza en la Gráfica 4.7, donde se presentan fuertes cambios respecto del perfil fijado en las fronteras del perfil del chorro, ocasionado porque las condiciones de frontera en este caso no se adecuaron con exactitud en esta zona durante la simulación, lo que trae consigo posibles errores acumulados en este tipo de resultados, siendo más severo este comportamiento en los últimos campos analizados. De la Gráfica 4.8, que involucra los campos de fluctuaciones (*T'*) del perfil medio de Temperatura, el hecho de que en los primeros y en los últimos valores del eje "*z*" las fluctuaciones no aparezcan, es porque tienden a incrementarse, y producen una gráfica muy distorsionada en estas zonas, lo que remarca lo antes mencionado sobre las condiciones de frontera; pero lo que destaca de esta Gráfica 4.8 es que se tienen mayores fluctuaciones en la zona de los cortantes debido al intenso trabajo viscoso en estas zonas. Puede notarse de la Gráfica 4.7, cómo el perfil de temperatura medio, en el campo 149 tiene ligeros incrementos dentro del perfil del chorro respecto al perfil impuesto como condición inicial, lo cual se debe a que durante el desarrollo de la turbulencia se tiene un aporte de energía por efecto de trabajo, ya que el

aire se calienta durante la evolución de la turbulencia debido a la presencia de fuerzas viscosas, y aunado con las variaciones de la velocidad en las distintas direcciones del chorro, existe transferencia de energía, adquiriéndose con esto incrementos en los valores de temperatura media en las últimas etapas de la simulación.

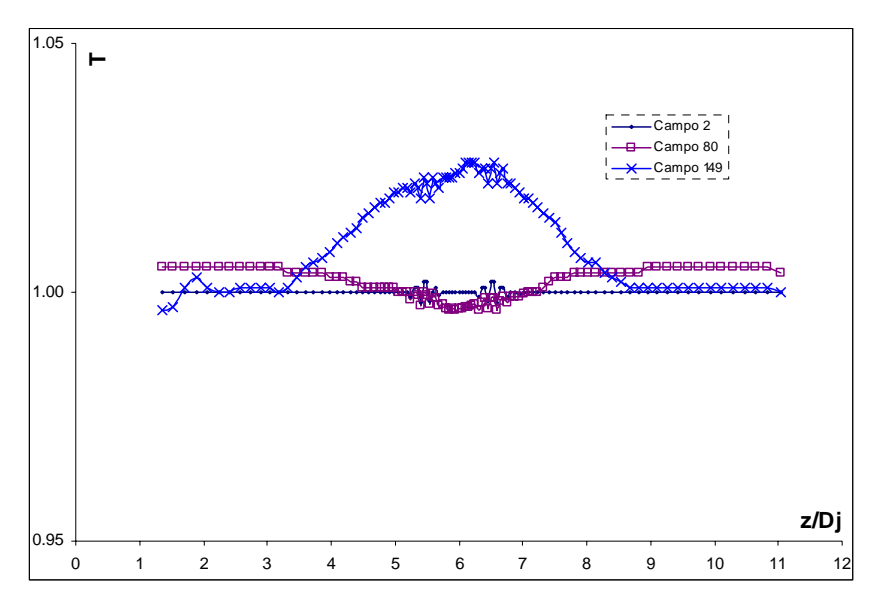

 *Gráfica 4.7.Campos del perfil medio de temperatura T, caso a).* 

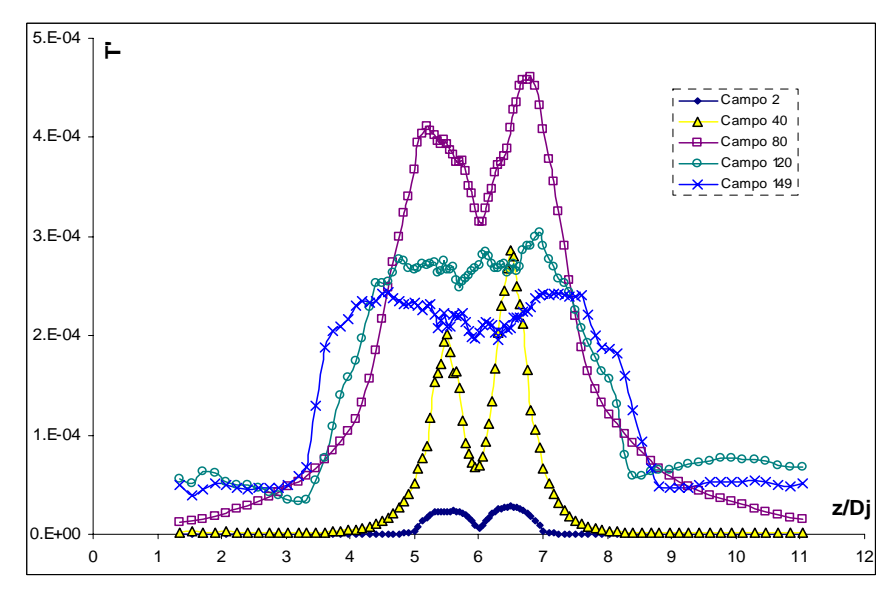

Gráfica 4.8.Campos de fluctuación de la temperatura T, caso a).

### *4.3 Resultados para el caso b)*

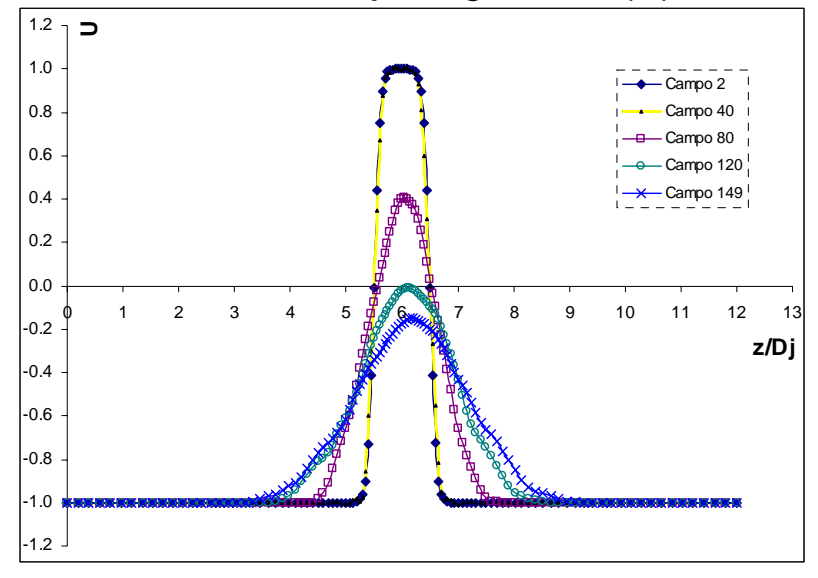

*4.3.1) Velocidad media en el eje longitudinal, (U)*

*Gráfica 4.9. Campos del perfil medio de velocidad en la dirección x, caso b)* 

 Para el *caso b)*, los campos que muestran el comportamiento de la velocidad media en dirección *"x", U,* se encuentran en la Gráfica 4.9, en la cual se observa cómo la velocidad *U* se reduce de forma más rápida, comparándose con el *caso a)*. Esto se observa en el campo 120, que para el *caso b)* el máximo está por debajo del eje horizontal de la Gráfica 4.9 (*eje z/Dj*), y en la Gráfica 4.1 correspondiente al *caso a)* se encuentra por encima de dicho eje, y esto ocurre con tan sólo cambiar el perfil de temperatura dentro de las condiciones iniciales, que para el *caso b)* es de tipo lineal y no constante como en el *caso a)*. Lo anterior sucede por la relación existente entre la viscosidad y la temperatura de un gas (que en este trabajo es aire), que a mayor temperatura se tiene un mayor valor de viscosidad; y particularmente para el *caso b)*, con la generación de un gradiente de temperatura debido al perfil de tipo lineal impuesto como condición inicial, se presentan zonas de mayor temperatura en el chorro lo cual provoca un incremento de la viscosidad y cambios en la densidad del aire, lo que induce valores menores de la velocidad de la línea central del chorro.

 Pero cabe destacar, para el *caso b)*, que por tener un perfil de temperatura lineal con una temperatura mayor por encima del chorro, la línea central

mantiene un rango de fluctuación en su ubicación tendiendo a permanecer en valores superiores de la escala del eje "*z/Dj*". Lo anterior se ve al comparar las Gráficas 4.1 y 4.9 (*caso a) y caso b)*, respectivamente), cómo en la Gráfica 4.9 los máximos de los campos 120 y 149 tienden a estar por encima del valor *z/Dj*= 6 (que es la línea central del chorro), y esto es debido a las mayores velocidades que se poseen en esa zona por tener una temperatura mayor que en los primeros valores de la escala *z/Dj*; en tanto que en la Gráfica 4.1 los máximos de los campos 120 y 149 son muy próximos al valor de *z/Dj*=6 guardando un rango de fluctuación menor que el presentado para el *caso b)*.

En la Gráfica 4.10 se observa cómo el comportamiento fluctuante de *U* tiene mayor impacto dentro del chorro, y en especial en los últimos campos de análisis (campos 120 y 149), ya que para los campos anteriores no hay cambio significativo en dicho comportamiento respecto al presentado para el *caso a)*, Gráfica 4.2. El efecto provocado al tener un perfil de temperatura de tipo lineal es lo que origina un gradiente de temperatura dentro del chorro que da como resultado un mayor gradiente de velocidades induciendo que las fluctuaciones aumenten.

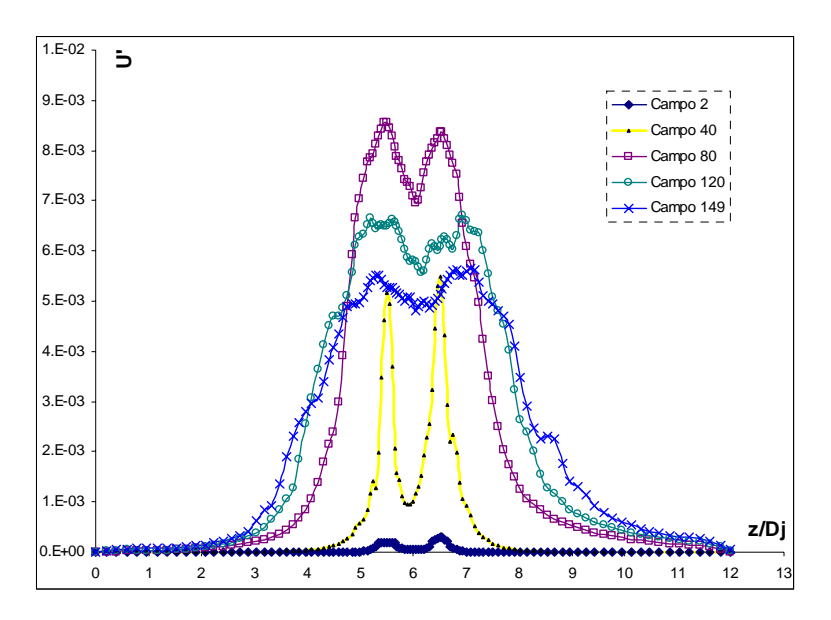

 *Gráfica 4.10. Campos de fluctuación de la velocidad media en el eje x, caso b)*

## *4.3.2) Índices de crecimiento del ancho medio del chorro*

 Como se puede observar en la Tabla 4\_2, el *caso b)* tiene un resultado satisfactorio respecto al experimental obtenido por Hussain & Clark (1977) en el valor de  $\eta$ , lo cual es un indicador que el cambio de perfil de temperatura a uno de tipo lineal, no es factor para una inestabilidad del esquema numérico utilizado y proporciona una base más para la validación del código numérico.

| <b>Fuente</b> <sup>8</sup>          | $\eta$ |         |
|-------------------------------------|--------|---------|
| <b>DNS</b> results                  | 0.092  | 2.63    |
| Ramaprian & Chandrasekhara (1985)   | 0.110  | $-1.00$ |
| Browne et al. (1983)                | 0.104  | $-5.00$ |
| Thomas & Prakash (1991)             | 0.110  | 0.14    |
| Thomas $& Chu(1989)$                | 0.110  | 0.14    |
| Gutmark & Wygnanski (1976)          | 0.100  | $-2.00$ |
| Hussain & Clark $(1977)$            | 0.118  | 2.15    |
| (LES 2005)<br>Este trabajo: Caso a) | 0.121  | $-1.00$ |
| Este trabajo: Caso b)<br>(LES 2005) | 0.118  | 1.46    |

 *Tabla 4\_2. Índices de crecimiento del ancho medio del chorro casos a), b) y diversos estudios experimentales.*

## *4.3.2) Velocidad media en el eje transversal, (V)*

Los campos de velocidad media en dirección *"y"* se presentan en la Gráfica 4.11. Se puede visualizar cómo dentro del chorro se alcanzan valores mayores para los primeros campos de análisis (campo 40), que los registrados para el *caso a)*, Gráfica 4.4, lo que indica una más rápida tridimensionalización del flujo. Además se observa que las fluctuaciones de la velocidad *V* son más intensas para el *caso b)* que en el *caso a)*, al comparar los campos 120 y 149 de las Gráficas 4.11 y 4.4, *casos a) y b)* respectivamente. Lo anterior se corrobora al comparar las Gráficas 4.12 y 4.5, que presentan las fluctuaciones para los *casos a)* y *b)*, respectivamente.

 Sin embargo los últimos campos (campos 120 y 149) de la Gráfica 4.12 mantienen valores menores que los presentados en la Gráfica 4.5, y esto es debido en gran medida a la presencia del perfil de tipo que genera un gradiente de temperatura impuesto para el *caso b)* y que genera una disipación viscosa más rápida.

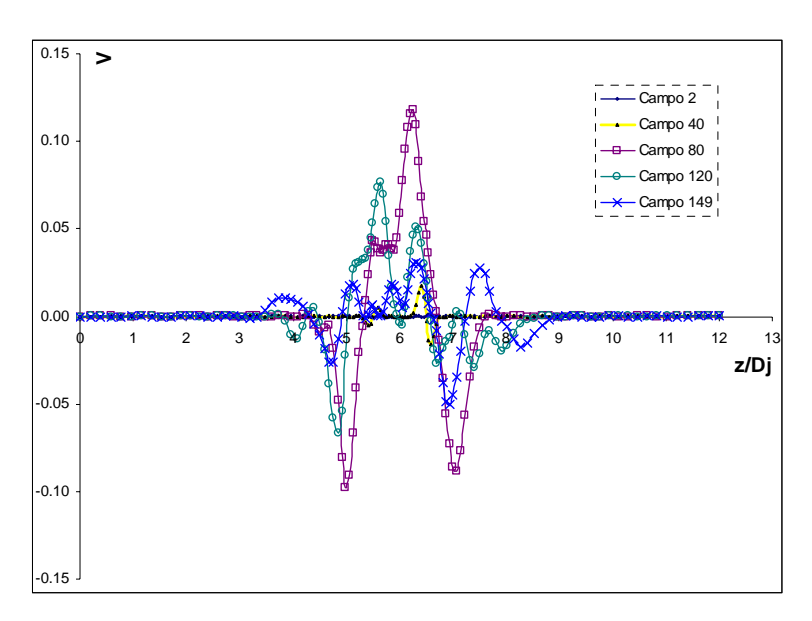

*Gráfica 4.11. Campos del perfil medio de velocidad en la dirección y, caso b).* 

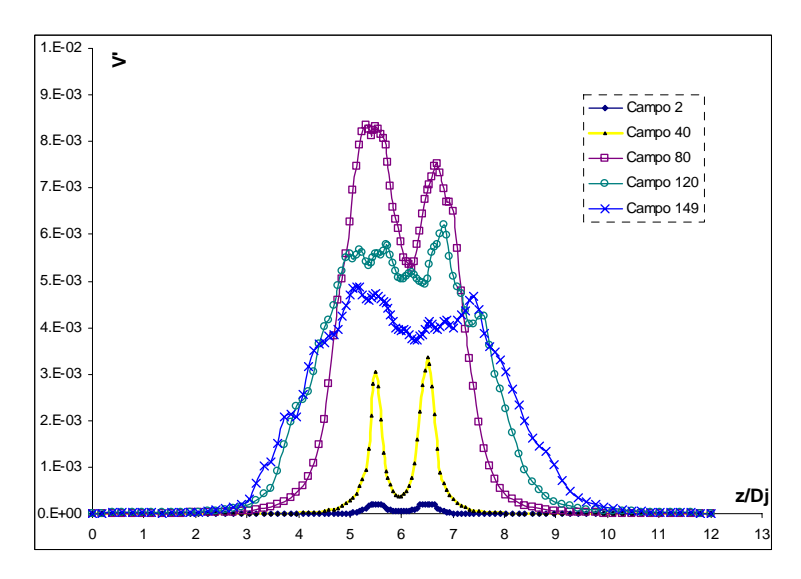

*Gráfica 4.12. Campos de fluctuación de la velocidad media en el eje x, caso b).*

### *4.3.3) Velocidad media en el eje normal, (W)*

La Gráfica 4.13 involucra los campos de fluctuaciones de la velocidad media en dirección *"z"* para el *caso b)*, que tomando de referencia a los campos presentados para el *caso a)*, Gráfica 4.6, se observan fluctuaciones crecientes para los campos 120 y 140 del *caso b)* por encima de la línea central del chorro, en valores superiores a *z/Dj=6*, y esto se debe al perfil de temperaturas de tipo lineal.

Además, en las zonas próximas a los cortantes del perfil del chorro, en el *caso b)* se presenta un perfil de fluctuaciones menos suavizado que para el *caso a)*, que presenta líneas suavizadas en el perfil de fluctuaciones cerca de los cortantes.

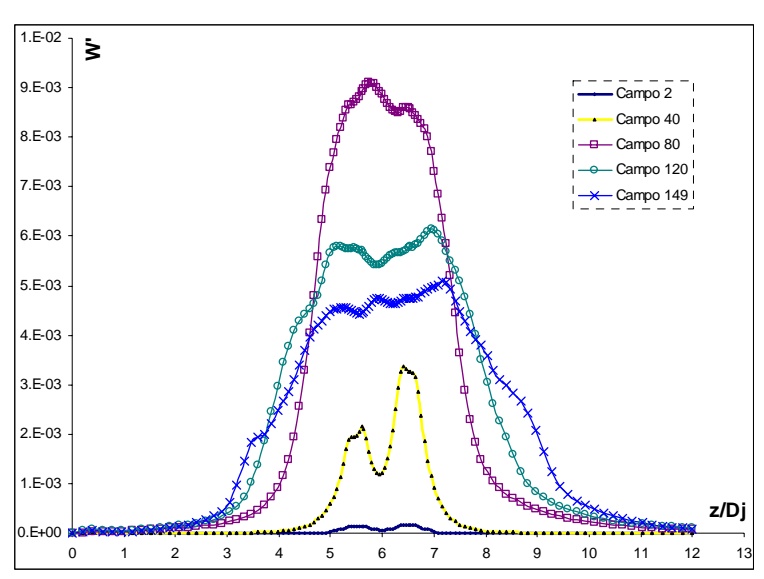

*Gráfica 4.13. Campos de fluctuación de la velocidad media en el eje z, caso b).*

## *4.3.4) Campos de temperatura (T)*

Como se mencionó, dentro de las condiciones iniciales se tiene un perfil de temperatura asignado para cada simulación numérica, pero dicho perfil no se mantiene del todo constante a través de toda la simulación. El comportamiento del perfil del tipo lineal de la temperatura media en los distintos campos para el *caso b)* se presenta en la Gráfica 4.14. Puede notarse cómo en los primeros valores del eje *"z/Dj"*, para los últimos campos de análisis, existen variaciones similares respecto al perfil impuesto que las presentadas en el *caso a)*, Gráfica 4.7, lo cual manifiesta que las condiciones de frontera impuestas para el perfil de temperatura del *caso b)* de igual forma no se adecuaron con exactitud dentro de la simulación. Los campos de fluctuaciones *T'* para el *caso b)* se ilustran en la Gráfica 4.15, en la cual se puede observar cómo se presentan valores mayores de fluctuación para el *caso b)* al compararse con los campos de la Gráfica 4.8 correspondientes al *caso a).* En el *caso b)* se generan gradientes de temperatura dentro del chorro que sumados a las perturbaciones impuestas en los cortantes, permiten la evolución de la turbulencia para este *caso b)* de una forma más rápida.

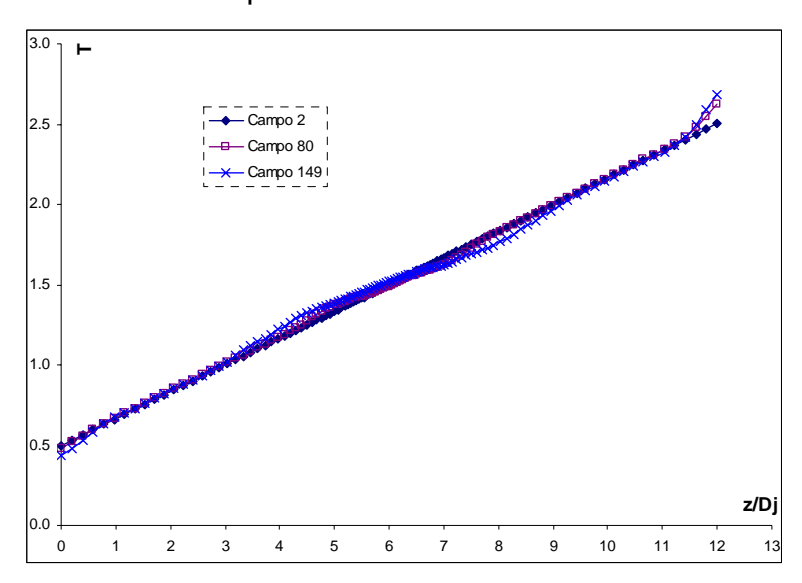

 *Gráfica 4.14. Campos del perfil medio de temperatura T, caso b).* 

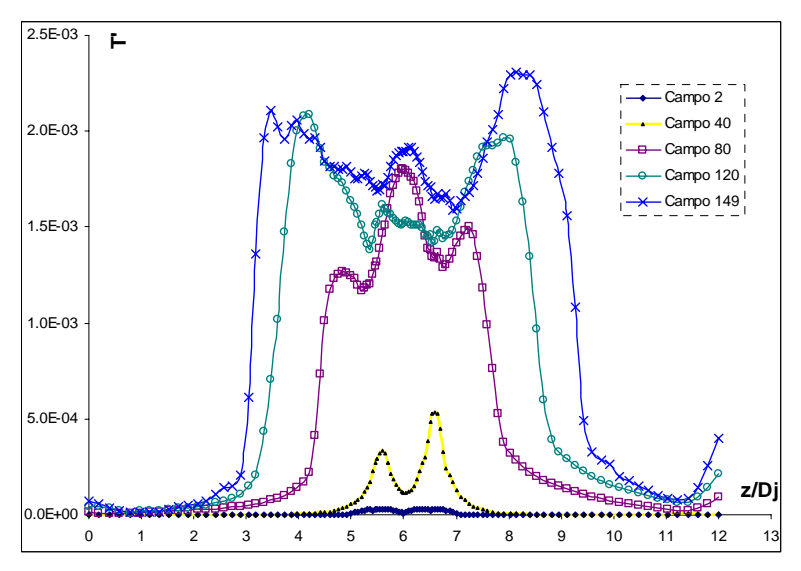

*Gráfica 4.15. Campos de fluctuación de la Temperatura T, caso b).* 

#### *4.4 Resultados para el caso c)*

Debido a que los campos de *U, V* y *T* presentan un comportamiento similar en la variación de sus perfiles a los mostrados en los *casos a)* y *b)*, para este *caso* o *c)* solamente se muestra en la Tabla 4\_3 los resultados arrojados en el análisis del crecimiento del chorro. Los valores de  $\eta$  y de  $\delta$  de la relación lineal, estudiada para la zona autosemejanza, que resultaron en análisis previos sobre el estudio de chorros turbulentos comparándose con los valores obtenidos de este *caso c)*.

| <b>Fuente</b> <sup>8</sup>                 | η     |         |
|--------------------------------------------|-------|---------|
| <b>DNS</b> results                         | 0.092 | 2.63    |
| Ramaprian & Chandrasekhara (1985)          | 0.110 | $-1.00$ |
| Browne et al. (1983)                       | 0.104 | $-5.00$ |
| Thomas & Prakash (1991)                    | 0.110 | 0.14    |
| Thomas $& Chu(1989)$                       | 0.110 | 0.14    |
| Gutmark & Wygnanski (1976)                 | 0.100 | $-2.00$ |
| Hussain & Clark $(1977)$                   | 0.118 | 2.15    |
| $(LES\ 2005)$<br>Este trabajo: Caso a)     | 0.121 | $-1.00$ |
| (LES 2005)<br>Este trabajo: Caso b)        | 0.118 | 1.46    |
| <i>Este trabajo: Caso c)</i><br>(LES 2005) | 0.131 | $-1.91$ |

*Tabla 4\_3. Índices de crecimiento del ancho medio del chorro para resultados casos a), b), c), y diversos estudios experimentales.*

 Aparentemente este *caso c)* presenta el mayor rango de diferencia en comparación con los datos experimentales de  $\eta$ , provocado principalmente por la implementación del perfil de temperatura de tipo hiperbólico generando los menores valores de temperatura en el interior del chorro. Las fuerzas viscosas se ven afectadas en su disipación, por lo que la transición a la turbulencia se presenta en una etapa de simulación mayor respecto a los *casos a) y b)*, teniéndose el inicio de la zona de autosemejanza en el valor de x/D=4.7. En tanto que para los *casos a) y b)* es de x/D=4.0 y x/D=4.1, respectivamente.

Es importante señalar que existe una gran variación en el valor del origen  $\delta$ , de los diversos estudios experimentales con los obtenidos en los *casos a), b)* y *c);* por lo que hacer una comparación resulta difícil. Esto se debe a que los valores de los orígenes,  $\delta$ , del chorro plano son fuertemente afectados por las condiciones de la boquilla utilizada (Stanley & Sarkar 2000), lo cual explica que estos valores varíen.

# *CAPÍTULO 5*

## *Conclusiones*

A pesar de los progresos significativos en la ciencia computacional, los retos persisten en la exactitud de las simulaciones numéricas de un amplio espectro de la dinámica computacional. Dentro de estos retos se incluyen las áreas de la Simulación Numérica Directa (Direct Numerical Simulation, DNS) y la Simulación de Grandes Escalas (Large Eddy Simulation, LES) de la turbulencia.

En esta tesis se presentó la simulación de un chorro plano turbulento de aire en múltiples configuraciones, utilizando la alternativa de Simulación de Grandes Escalas (Large Eddy Simulation, LES). La alternativa LES resuelve las ecuaciones para las fluctuaciones de mayor tamaño, modelando el efecto de las pequeñas fluctuaciones sobre ellas. Para la discretización de las ecuaciones de Navier-Stokes se requiere la utilización de esquemas numéricos de interpolación de una alta precisión. Por tal motivo, como parte del esquema numérico utilizado se tiene la presencia de esquemas compactos de alto orden.

Los esquemas compactos de alto orden permiten tener una mejor representación de las escalas más pequeñas respecto a los tradicionales esquemas de bajo orden. Además, se logra una reducción, para cálculos prácticos, en la magnitud de errores numéricos los cuales tienen gran potencial para degradar la exactitud de la solución. Una ventaja adicional en el uso de estos esquemas radica en su fácil aplicación multidisciplinaria.

Para la simulación del chorro, se utilizaron condiciones de frontera de tipo periódico, que comúnmente se aplican en direcciones homogéneas en diversas simulaciones de flujos turbulentos. Adicionalmente, estas condiciones son de fácil implementación.

 El chorro plano turbulento simulado, cuenta con un Mach de 0.5 y un número de Reynolds de 3000, presenta un perfil de velocidad en el eje longitudinal de tipo tangente hiperbólico para las tres configuraciones de esta tesis. Por otra parte, se tiene para cada caso un cambio en el perfil inicial de temperatura, presentándose un perfil constante (*caso a*), de tipo lineal (*caso b*) y de tipo tangente hiperbólico (*caso c*).

Para el tipo de chorro presentado, se tienen tanto predicciones de Simulación Numérica Directa (Direct Numerical Simulation, DNS) como diversos datos experimentales, para tener una validación del código numérico. Además, como parte de la validación de la estabilidad del esquema numérico, la utilización de diversos perfiles de las condiciones iniciales, estudiados en esta tesis, tiene la finalidad de recabar información sobre el comportamiento de los campos de las velocidades *U*, *V* y *W* y de la temperatura *T* a lo largo de la simulación, influenciados por las diversas configuraciones iniciales impuestas.

 El *caso a)* resulta ser la principal prueba de validación del código numérico. Los resultados obtenidos muestran que los campos de velocidad media en el eje longitudinal, *eje "x"*, y de la velocidad media en el eje transversal, *eje "y"*, presentan un comportamiento de sus perfiles acorde al descrito en la teoría básica de la turbulencia de chorros planos.

 Dentro del análisis del *caso a)*, las fluctuaciones de la velocidad media en el *eje "x"*, *U*, presentan dos máximos característicos cercanos a los cortantes del chorro. Esto se presenta debido a que en esa zona se tienen los valores máximos del gradiente de velocidad *U*. Tales fluctuaciones disminuyen durante los últimos campos estudiados, debido a que el gradiente de la velocidad longitudinal media del chorro en dirección *"x"*, principal motor de la turbulencia, se reduce en valor, que se manifiesta en el abatimiento de la velocidad de la línea central del chorro en el eje longitudinal.

Los campos de velocidad media en el eje "y", *V*, presentan cambios bruscos de sentido a medida que la simulación se desarrolla. Lo cual es debido a una característica evolución tridimensional de la turbulencia, que es explicada en

esta tesis por medio de las etapas geométricas por las que atraviesan las estructuras turbulentas del chorro.

 Las fluctuaciones de la velocidad *W*, registran los valores mayores en el campo 90, indicando que es en esta fase de la simulación donde se tiene la transición a la turbulencia.

Para los campos de temperatura las mayores fluctuaciones se presentan dentro del perfil del chorro en los últimos campos de la simulación. Estas fluctuaciones del perfil de temperatura se producen al tener un aporte de energía por efecto de trabajo, provocado por la presencia de fuerzas viscosas. Y debido a las variaciones de la velocidad en las distintas direcciones del chorro, existe transferencia de energía, adquiriéndose igualmente con esto incrementos en los valores de temperatura media en las últimas etapas de la simulación.

 En la simulación del *caso b)*, se conserva para la velocidad longitudinal el perfil de tipo tangente hiperbólica del *caso a)*, variando el perfil de temperatura pasando de uno constante a uno de tipo lineal (*casos a)* y *b),* respectivamente). Esto provoca que en el *caso b)* se genere un mayor gradiente de velocidades dentro del chorro induciendo que las fluctuaciones de *U* aumenten respecto a las del *caso a)*, y que las fluctuaciones de la velocidad *V* tienden a disminuir en los últimos campos (campos 120 y 149) debido a que el perfil lineal de temperatura da lugar a una disipación viscosa más rápida que la registrada en el *caso a).* Por tal motivo, para el *caso b)* se presenta una tridimensionalidad de la turbulencia en un tiempo de simulación más corto. Aunque debe tenerse presente que para lograr el desarrollo de la turbulencia en cada caso, se agregan perturbaciones en las zonas de los cortantes del perfil del chorro. Las perturbaciones consisten en el producto de números aleatorios y de una fracción de amplitud de la velocidad del chorro, que para este trabajo es del 10%.

 Los campos de la velocidad *W,* para el *caso b)*, presentan un perfil menos suavizado cerca de los cortantes respecto al del *caso a)*, afectado por el

59

gradiente de temperaturas que a su vez provoca el mayor gradiente de velocidades en la zona de los cortantes.

 Para el desarrollo del *caso c)*, se tiene el mismo perfil de tipo hiperbólico para la velocidad *U*, pero se modifica el perfil de temperatura a uno de tipo tangente hiperbólica con los menores valores en el interior del perfil del chorro. Debido a que los campos de *U, V* y *T* presentan un comportamiento similar en la variación de sus perfiles, los gráficos mostrados corresponden solamente a los *casos a)* y *b)*, presentando para el *caso c)* solamente una comparación numérica de los resultados con los registrados en la literatura, la cual se encuentra en el rango de valores de los datos experimentales.

 Adicionalmente, para fundamentar los resultados de esta tesis, se compararon los índices de crecimiento del ancho medio del chorro, basados en la velocidad longitudinal y en el abatimiento de la velocidad de la línea central (*z/Dj=6*), *Uc*. El ancho medio del chorro representa la distancia de la línea central del chorro al punto en el cual la velocidad media longitudinal, *U*, es menor o igual a la mitad de la velocidad de la línea central registrada para cada campo. De acuerdo a predicciones de la teoría de chorros planos en esta zona se tiene una relación lineal, zona de autosemejanza, entre el ancho medio del chorro, D.C.L., y la coordenada longitudinal, *x*.

En términos prácticos, se tiene una comparación aceptable de los índices de crecimiento del ancho medio del chorro, para los casos presentados en ésta tesis respecto a los de estudios experimentales. Los números de Reynolds varían entre los diversos estudios experimentales y el de este trabajo. A pesar de esto, en la zona de autosemejanza, los valores de dichos índices se encuentran dentro del rango de datos experimentales. Destacan el *caso a)*, cuyos resultados comparan muy bien con los obtenidos por Ramaprian & Chandrasekhara (1985) presentándose un 10% de diferencia en el valor de la pendiente en la zona de autosemejanza de esta simulación respecto al del resultado experimental, y el *caso b)* que compara satisfactoriamente el valor de la pendiente de la zona de autosemejanza con el obtenido experimentalmente por Hussain & Clark (1977). De forma general, los campos de velocidad de la

60

línea central del chorro, para los *casos a), b)* y *c)* son autosemejantes a x/h= 4.0.

Las condiciones de frontera impuestas para el perfil de temperatura resultaron ser demasiado reflectivas. Esto trae consigo la generación de ruido en los extremos de dicho perfil de temperatura provocando una distorsión significativa en dicha zona. Aunque para este estudio no resulta de gravedad este inconveniente, debido a que el área de interés en el análisis es el centro del perfil del chorro, esto resulta ser un punto importante para trabajos futuros en la mejora y/o ampliación del modelo numérico utilizado.

Aunque el código utilizado es un primer intento para el estudio de un chorro plano turbulento utilizando la alternativa de simulación LES, los resultados muestran relativa eficiencia y exactitud, temporal y espacial del modelo computacional. Esto permite tomar en cuenta las simulaciones presentadas en la evaluación de futuros modelos para LES de chorros planos turbulentos.

# *Referencias bibliográficas*

- 1. BEREZOWSKY, M. Análisis de flujos turbulentos a superficie libre. Series del Instituto de Ingeniería de la UNAM, México D.F., 1994.
- 2. BRADSHAW, P. & MERONEY, R.N. Turbulent Boundary-Layer Growth over a longitudinally curved surface, AAIA Journal, Vol. 13, p. 1148-1453.
- 3. FOLUSO, L., XIAODAN, C. Et al. Turbulence spectra characteristics of high order schemes for direct and large eddy simulation. Applied Numerical Mathematics, Vol. 36, pp. 447-473, 2001.
- 4. TENNEKES, H. & LUMLEY, J.L. A first course in turbulence. The M.I.T. Press, Boston, Mass., E.E.U.U., 1972.
- 5. SANJIVA, K.L. Compact Finite Difference Schemes with Spectral-like Resolution. Journal of Computational Physics 103, pp. 16-24, 1992.
- 6. VISBAL, M.R. & GAITONDE, D.V.. High-Order-Accurate Methods for Complex Unsteady Subsonic Flows. Journal AIAA, Vol. 37, pp.1231-1239 1999.
- 7. VISBAL, M.R. & GAITONDE, D.V.. On the Use Higher-Order Finite-Difference Schemes on Curvilinear and Deforming Meshes Journal of Computational Physics 187, pp. 155-184., 2002.
- 8. STANLEY, S.A.; SARKAR, S. Et al. A study of the flow-field evolution and mixing in a planar turbulent jet using direct numerical simulation. Journal Fluid Mechanics, Vol. 450, p. 377-405, 2002.
- 9. UZUN, A. BLAISDELL, G.A., et al. Application of compact schemes to Large Eddy Simulation of turbulent jets. Kluwer Academic Publishers. pp.1-35, 2004.
- 10. SILVA, O. METÁIS. On the influence of coherent structures upon interscale interactions in turbulent plane jets. Journal Fluid Mechanic, Vol. 473, pp. 103-145, 2002.
- **11.** WHITE, F.M. Viscous Fluid Flow. Mc. Graw-Hill Editions, Second Edition. 1991.